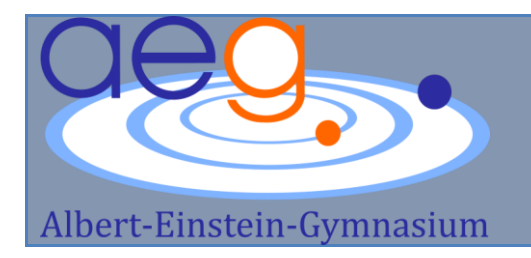

# **MEDIENKONZEPT 2020-2021**

# **Verstehen – Hinterfragen – Gestalten Mündige Teilhabe an der digitalisierten Gesellschaft**

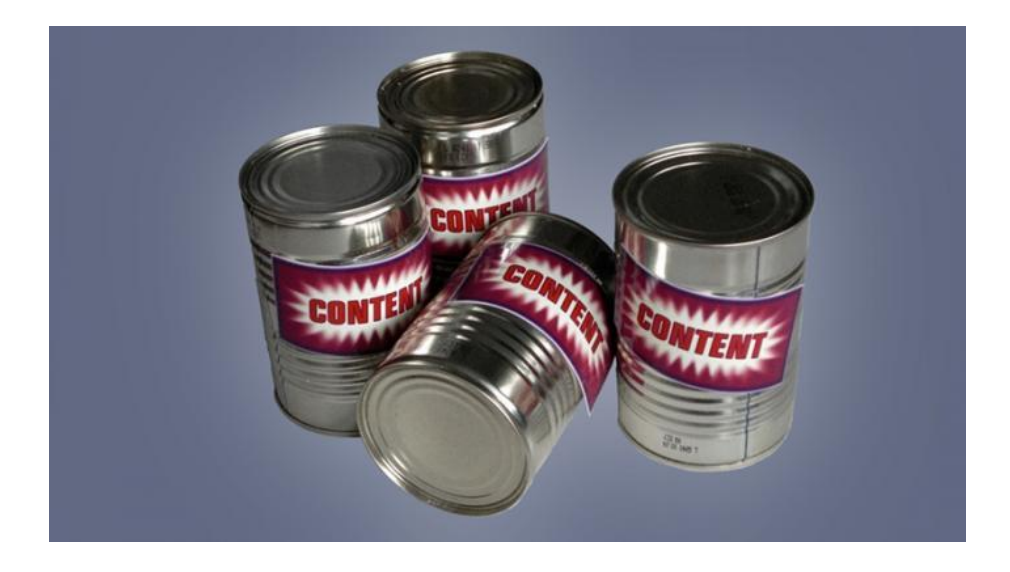

Beschlossen im Schulvorstand: Juni 2020 Ergänzt August 2020

# **Inhalt**

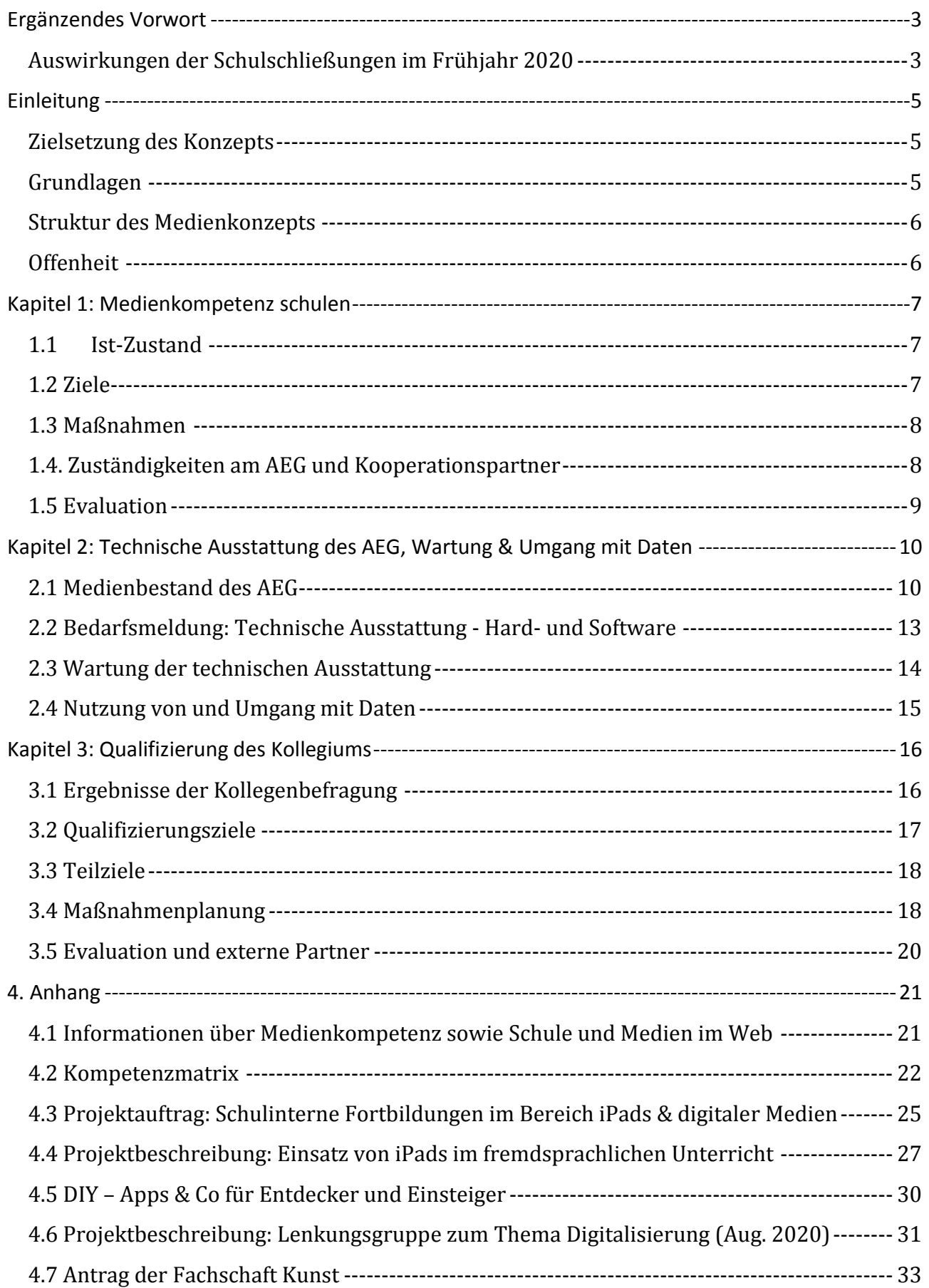

### <span id="page-2-0"></span>**Ergänzendes Vorwort**

#### <span id="page-2-1"></span>**Auswirkungen der Schulschließungen im Frühjahr 2020**

Die Schulschließungen im März bis Mai bzw. für die jüngeren Jahrgänge bis Mitte Juni 2020 stellte Schüler\*innen, Eltern und Kolleg\*innen vor ganz neue Herausforderungen: Angeordnet durch das Kultusministerium fand "Lernen zu Hause" statt. Kommunikation, Aufgabenstellungen, Feedback und Kontakt im Allgemeinen war in der Regel nur über digitale Mittel und Wege möglich.

Nach einer zweiwöchigen Phase der freiwilligen Aufgabenstellung und –bearbeitung, arbeitete das Kultusministerium über die Osterferien Konzepte für das Lernen zu Hause und für Präsenzunterricht im Wochenwechsel-Modell sowie Rahmenhygieneplänen für die Schulen aus, die in den Schulen, so auch am AEG, auf die örtlichen Gegebenheiten angepasst und umgesetzt werden mussten. Das AEG profitierte dabei von der bereits etablierten schuleigenen Plattform IServ. Im Gegensatz zu anderen Schulen war der E-Mail-Kontakt zwischen Schüler\*innen und ihren Lehrkräften bereits vorhanden. Dennoch hatte IServ bis dato nie den Stellenwert einer Arbeitsplattform bekommen und wurde nicht stringent genutzt.

Die Module "Aufgaben", "Messenger" und "Videokonferenzen", welches erst nach den Osterferien neu durch IServ integriert wurde, waren in der Breite nicht verankert. Weder Kolleg\*innen noch Schüler\*innen waren mit der Handhabung dieser Funktionen vertraut, die nun eine so immense Bedeutung erfuhren.

Durch die Phase des "Lernens zu Hause", die sich in den unteren Jahrgängen bis Mitte Juni als einzige Möglichkeit, ist die Notwendigkeit klar zu Tage getreten, sehr viel zügiger und auf die Nutzung zur schulischen Arbeit und zum Lernen fokussiert, Schülerschaft und Kollegium zu qualifizieren. Gerade vor dem Hintergrund der Umsetzung der verschiedenen Schulungsszenarien (A, B, C) in der Pandemie, muss die Zeit der Präsenzphasen dazu genutzt werden, soviel Schulung und Übung zu ermöglichen, wie es überhaupt denkbar ist.

Die Schulleitung und die Elternschaft initiierten am Ende des Schuljahres 2019/2020 Evaluationen der Arbeit mit IServ-Modulen während der Phase des Lernens zu Hause. Die Ergebnisse werden der Schulgemeinschaft mitgeteilt werden und in Handlungsleitfäden und –regeln münden, um die weitere Arbeit mit der Plattform effektiv und reibungsloser als in der Notsituation zu gestalten.

Neben der Arbeit an diesem Thema steht auch das große Thema der Ausstattung der Schulräume, Lehrkräfte und Schüler\*innen sowie die Fokussierung auf adäquate Software und entsprechende Qualifizierung an. Aus diesem Grund installiert die Schulleitung zu Beginn des kommenden Schuljahres eine Lenkungsgruppe, die die Vorstrukturierung der anstehenden Aufgaben vornimmt und die Gründung von Arbeitsgruppen, in denen Schülerinnen, Eltern und Lehrkräfte gemeinsam an diesen Aufgaben und Themen arbeiten, anleitet, um die Digitalisierung des AEG, deren Notwendigkeit durch die Auswirkungen der Schulschließungen noch einmal deutlich wurde, voranzutreiben.

Die Lenkungsgruppe setzt sich zunächst aus den Kolleg\*innen Frau Baumgart-Vogel, Herr Behrens, Frau Biermann, Herr Buchholtz, Herr Janssen, Frau Jaedicke und Frau Maty zusammen. Im ersten Halbjahr des kommenden Schuljahres 2020/21 beginnt die Arbeit in den entsprechenden Arbeitsgruppen. Die Projektbeschreibung findet sich im Anhang (4.6).

Aus den Schilderungen ergibt sich eine kürzere Laufzeit dieses, vor der Pandemie- erarbeiteten Konzeptes, da die Ergebnisse der Arbeitsgruppen in die neuen konzeptionellen Planungen einfließen werden. Arbeitsvorhaben der Fachschaften (Einarbeitung der Kompetenzmatrix, siehe Kapitel 1.3 und 4.2) können jedoch über dieses Konzept hinaus bestehen bleiben, da die Fachschaftsarbeit durch die Pandemie ebenfalls eingeschränkt ist.

Buchholtz, August 2020 **J. Baumgart-Vogel** 

# <span id="page-4-0"></span>**Einleitung**

### <span id="page-4-1"></span>**Zielsetzung des Konzepts**

Die Stärkung der digitalen Medienkompetenz von Schüler\*innen sowie Lehrkräften des Albert-Einstein-Gymnasiums steht im Zentrum dieses Medienkonzepts. Wir möchten, dass unsere Schüler aktiv an der Informations- und Wissensgesellschaft teilhaben können und ihr Handeln mündig reflektieren. Unser Konzept hält unterrichtliche Verbindlichkeiten, außerunterrichtliche Fortbildungsstrukturen sowie Bedarfe in der technischen Ausstattung fest und macht sie für Schülerschaft, Eltern und Kollegium sowie unseren Schulträger, den Landkreis Harburg, transparent. Die Schulung weiterer Medien, wie der Umgang mit Bildern (Comics, Karikaturen, etc.), Texten (im erweiterten Sinne), Grafiken und Diagrammen ist im schuleigenen Methodencurriculum festgehalten.

#### <span id="page-4-2"></span>**Grundlagen**

Eine der Grundlagen der schulinternen Planungen bildet das Konzept der niedersächsischen Landesregierung "Medienkompetenz in Niedersachsen – Ziellinie 2020"<sup>1</sup> vom Juli 2016. Der Begriff des "Medialitätsbewusstseins" wird im Landesmedienkonzept besonders hervorgehoben:

"*Es beruht auf der Einsicht, dass Medien in der Regel konstruierte und inszenierte Ausschnitte aus der Wirklichkeit liefern. Dabei geht es nicht um Unterschiede zwischen Realität und Medienrealität, sondern um Medialität, d. h. den konstitutiven Anteil der Medien an der Generierung, Speicherung und Übermittlung von Informationen und Wissen. Erst dieser Blick auf die Medien begründet die Forderung nach Medienbildung als einem integralen Bestandteil der Allgemeinbildung*."<sup>2</sup>

Der Orientierungsrahmen Medienbildung in der allgemein bildenden Schule" des NLQ stellt die zweite wesentliche Grundlage dieses Konzeptes dar, auch dieses begründet die Notwendigkeit zur Medienschulung unter anderem mit der für uns als Schulgemeinschaft schlüssigen These, dass das Verständnis für Medialität eine mündige Teilhabe an der Informationsgesellschaft gelingen lassen kann.<sup>3</sup> Zusätzlich stellt die Kompetenzmatrix aus dem Orientierungsrahmen die Ausgangsplattform dar, von der aus die Fachschaften am AEG ihre Beiträge zum Mediencurriculum des AEG in den Niveaustufen verorten können und so eine systematisch aufbauende Schulung von Medienkompetenz erleichtert wird.

In der vorliegenden (dritten) Fassung wird an die Arbeit der ersten Konzepte des AEG von 2013- 2015 sowie 2016-2019 angeknüpft, und das Medienkonzept bleibt auch zukünftig mit dem Schulprogramm des AEG<sup>4</sup> verzahnt. Die Anbindung an die schulinternen Curricula der einzelnen Fächer, deren Grundlage die niedersächsischen Kerncurricula sind, wird im ersten Kapitel des Medienkonzepts deutlich.

<u>.</u>

<sup>1</sup>Presse- und Informationsstelle der Niedersächsischen Landesregierung (Hrsg.): Medienkompetenz in Niedersachsen – Ziellinie 2020, Hannover 2016.

<sup>2</sup> Ebd., S. 5

<sup>3</sup> Niedersächsisches Kultusministerium: Orientierungsrahmen Medienbildung in der allgemeinbildenden Schule, Hannover Februar 2020.

<sup>4</sup> Schulprogramm des Albert-Einstein-Gymnasiums 2017-2020

[<sup>\(</sup>http://www.aeg-buchholz.de/40\\_Entwicklung/20\\_Schulprogramm/auto\\_download/Schulprogramm.pdf](http://www.aeg-buchholz.de/40_Entwicklung/20_Schulprogramm/auto_download/Schulprogramm.pdf) (letzter Zugriff 26.08.2019).

#### <span id="page-5-0"></span>**Struktur des Medienkonzepts**

Das Medienkonzept 2020-2022 folgt nach wie vor der bewährten Planungsstruktur in drei Teildimensionen:

- a. Medienkompetenz schulen,
- b. Technische Ausstattung (Ist-Stand & Bedarfsplanung), Wartung und Umgang mit Daten
- c. Qualifizierung des Kollegiums

Alle drei Dimensionen sind miteinander verzahnt und bedingen sich in Teilen gegenseitig.

Die entsprechenden Kapitel folgen der üblichen Strukturierung des Projektmanagements mit den Unterpunkten: Ist-Zustand, Zielsetzung, Maßnahmen, Umsetzung und Evaluation. Im Anhang (4.1) ist eine Liste mit Internetadressen zum Thema "Medienkompetenz" zu finden, die einen ersten Zugriff darauf ermöglicht.

#### <span id="page-5-1"></span>**Offenheit**

Aufgrund der hohen Entwicklungsgeschwindigkeit im medialen Bereich ist dieses Konzept ein offenes, in das Neuerungen und Weiterentwicklungen in der Praxis laufend integriert werden. Die Umsetzung neuer Vorgaben und strukturelle Veränderungen der Schullandschaft (z.B. die Umstellung auf G9, Neugestaltung der Sek. II) verhindern teilweise eine zeitgerechte Evaluation und Fortschreibung. Wir planen jedoch eine Überprüfung dieses Konzeptes nach drei Jahren und arbeiten dann gegebenenfalls neue Vorhaben oder geänderte Schwerpunkte ein.

# <span id="page-6-0"></span>**Kapitel 1: Medienkompetenz schulen**

#### <span id="page-6-1"></span>**1.1 Ist-Zustand**

Seit 2016 arbeiten wir mit einem am AEG entstandenen Curriculum der zu schulenden Inhalte und Fertigkeiten, wie z.B. die Nutzung von textverarbeitenden Programmen. Dieses hat auch im neuen Zeitraum bis 2022 weiterhin Gültigkeit. Wir haben dabei den integrativen Ansatz gewählt, die Arbeit mit IuK-Medien in einer Vielzahl von Fächern integrativ zu schulen und mit der Ausnahme des 5. Jahrgangs kein neues Fach namens Medien, ITK oder Office & Co eingeführt. Uns ist es gelungen besonders mit Blick auf sicheres Handeln im Internet und textverarbeitende Programme, sowie Tabellenkalkulation die Schulung relativ breit über den Fächerkanon aufzustellen, ohne allerdings eine flächendeckende Streuung zu erreichen, die wünschenswert wäre. Hierzu fehlen uns, obwohl wir im Landkreis vergleichsweise gut ausgestattet sind, dennoch die technischen Mittel, um es unseren Schüler\*innen großflächig zu ermöglichen. selbsttätig im Unterricht mit PC oder Laptops Medienkompetenz zu üben. Übungssequenzen liegen überwiegend in den Hausaufgaben, Einführungen in Programme werden aber immerhin über einen Klassen-PC mit Beamer demonstriert, oder in den zwei PC-Laboren direkt eigenständig umgesetzt.

Nach wie vor fehlt uns daher auch die Möglichkeit, Präsentationssoftware, die relativ komplex ist, im Unterricht der Sekundarstufe I einzuführen und zu schulen. Die erarbeiteten Einheiten dazu sind fakultativ geblieben. In der Sekundarstufe II wird dieses Manko im Seminarfach mit dem Ziel der Seminarfachpräsentationen in Teilen aufgearbeitet.

Alle Kerncurricula weisen Bezüge zu den Medienkompetenzen auf bzw. postulieren die Notwendigkeit, Medienkompetenz in jedem Fach zu schulen. Die Ausgestaltung obliegt den Fachschaften und ist wesentlich vom Ausstattungsgrad der Schulen abhängig. In manchen Fächern sind Inhalte und Kompetenzen zur Gestaltung von und Umgang mit Medien deutlicher formuliert als in anderen und erfordern auch eine gesonderte Ausstattung. Einer dieser Sonderfälle ist das Fach Kunst (siehe Antrag der FS Kunst im Anhang 4.6), in welchem die obligatorische Bildbearbeitung und Videographie besondere Software erfordert und höhere Anforderungen an Arbeitsspeicher und Grafikkarten stellen.

#### <span id="page-6-2"></span>**1.2 Ziele**

Das vorliegende Medienkonzept zielt darauf ab, die systematische Schulung der Medienkompetenz von Schüler\*innen fortzusetzen und auszubauen. Die Schulung von Office-Programmen und insbesondere das sichere Nutzen des Internets und sicheres Handeln im Web ist weiterhin sinnvoll. Programme zur Textverarbeitung, Tabellenkalkulation, Präsentationserstellung und Internetnutzung sind noch immer die am häufigsten genutzten Programme, sowohl im privaten als auch im beruflichen Umfeld.

Seit Februar 2020 liegt durch das Kultusministerium die Übersicht über die zu schulenden Kompetenzen auf drei Niveaustufen (siehe Anhang 4.2) vor. Diese Übersicht ermöglicht es, die Medienkompetenzschulung systematisch aufzubauen. Im Zuge der Neufassung dieses Konzeptes soll die Kompetenzorientierung in der Medienschulung in alle schuleigenen Arbeitspläne der Fächer integriert werden. Die Fachschaften erhalten den Auftrag, diese festgelegten Kompetenzen in den

entsprechenden Niveaustufen in ihre schuleigenen Arbeitspläne zu integrieren und auszuweisen, zu welchem Thema, welche Stufe welcher Kompetenz geschult wird. In der Zusammenschau aller Fächer soll es ermöglicht werden, alle zu schulen.

Außerdem ergeben sich durch die immer weiter steigende Bedeutung des Smartphones, durch das Potenzial von Tablets und die vielfältigen Anwendungsmöglichkeiten von Apps auf allen Gerätearten auch Folgen für unsere Unterrichtsgestaltung. Die Technologie ermöglicht neue Aufgabenformate in allen Aufgabenfeldern und bietet eine weitgefächerte Funktionsvielfalt, die sich sowohl pädagogisch als auch fachdidaktisch ausbeuten lässt. Die gezielte Integration des Smartphones bzw. von Tablets zu Bildungszwecken, welche die Reduktion der Geräte auf die Rolle eines Zugangsportal zu Sach- und Weltwissen oder reines Kommunikationsmittel à la Hausaufgabengruppe aufgibt und stattdessen Bildungshandeln in den Blick nimmt, erscheint uns als wesentlich.

Beinahe alle Schüler\*innen am AEG verfügen über ein Smartphone und nutzen früh soziale Netzwerke, häufig mit negativen Auswirkungen auf die Klassengemeinschaft und die Kommunikation der Schüler\*innen untereinander. Daraus ergibt sich ein weiteres Globalziel: Einen verantwortungsbewussten Umgang mit Smartphones zu schulen und den Bereich digitale Ethik stärker im Mediencurriculum des AEG zu verankern. Derzeit steht ein flächendeckender Einsatz von Tablets nach BYOD<sup>5</sup> Prinzip oder als elternfinanziertes Standardgerät nicht an. Dennoch nehmen wir diese Geräte zunächst auf Kollegiumsseite stärker in den Fokus, testen die Einsatzmöglichkeiten, entwickeln fachspezifische Projekte und probieren neue Aufgabenformate im Unterricht. Dieses schafft uns die notwendige Grundlage, um an späterer Stelle, fundiert über weitergehende Anschaffungen zu entscheiden, sollten die rechtlichen Rahmenbedingungen (z.B. Versicherungssituation, Zuschuss-Erlass für finanziell schwächer gestellte oder kinderreiche Familien) durch das Kultusministerium dann stehen.

#### <span id="page-7-0"></span>**1.3 Maßnahmen**

1

- Einarbeiten der Kompetenzmatrix des niedersächsischen Kultusministeriums in alle fachspezifischen, schulinternen Arbeitspläne bis Sommer 2022
- Pilotprojekte zur Verwendung von Apps und iPads im Unterricht (Anhang 4.3 und 4.4)
- Schulung & Beratung (jüngerer) Schüler\*innen zu Verhalten in sozialen Netzwerken über das Abruf-Modul "Wir im Netz" durch die Medienscouts unter Leitung von Frau Lehmann und Frau Petruschke
- Anpassen der erarbeiteten fachspezifischen Medieneinheiten, um diese auch mit Hilfe der iPads umsetzen zu können

#### <span id="page-7-1"></span>**1.4. Zuständigkeiten am AEG und Kooperationspartner**

Beauftragte zur Pflege des Konzepts sind Frau Baumgart-Vogel und die zwei mitwirkenden Lehrkräfte Frau Maty und Herr Blume. Die Fachschaften zeichnen verantwortlich für ihre Unterrichtseinheiten zur Medienkompetenzschulung und die Einarbeitung der Kompetenzmatrix. Den Fachobleuten kommt dabei eine besondere Rolle zu. Sowohl Herr Dickmanns und Herr Kieslich als Beauftragte für Datenschutz als auch Herr Schmidt (Schulassistent) stellen eine wichtige personelle Ressource im Bereich Technik (Wartung, Umgang mit Daten, Folgenabschätzung) dar.

<sup>5</sup> **B**ring **y**our **o**wn **d**evice (BYOD) ist die Bezeichnung dafür, private mobile Endgeräte wie Laptops, Tablets oder Smartphones in die Netzwerke von z.B. Schulen zu integrieren und diese zu unterrichtlichen Zwecken einzusetzen.

Hinzu kommen noch die Kollegen Herr Blume als Leiter der Technik-AG für die Nutzung der technischen Ausstattung der Rotunde und Herr Wiese als Fachmann für die Erstellung von Videos.

Externe Partner im Bereich Pädagogik und Fachdidaktik sind Smiley e.V. sowie das Medienzentrum Hittfeld. Die ITK des Landkreises Harburg, eMotivo und HSP unterstützen uns im Bereich Ausstattung in Hard- und Software, Planung und Wartung.

#### <span id="page-8-0"></span>**1.5 Evaluation**

Eine erneute Evaluation des Konzeptes ist für Herbst 2022 geplant. Die Fachschaften werden dann zu ihren Unterrichtseinheiten befragt. Die Projekte der Fachschaften im Bereich Arbeit mit iPads und App-Einsatz im Unterricht werden in den Fachschaften multipliziert (in den Protokollen festgehalten), gegenüber der Schulleitung dokumentiert und auf der IServ Plattform bereitgestellt. Eine Evaluation durch die involvierten Lerngruppen wird angeregt und ist jeweils Bestandteil der Projekte (siehe Anhang 4.4).

Bis Ende des Schuljahres 2021/22 müssen die Kompetenzen eingearbeitet sein und wird anschließend durch Frau Baumgart-Vogel überprüft. Eine Evaluation der Arbeitspläne erfolgt qualitativ in den Fachschaften.

Die Evaluation der Workshops und weiterer Beratungstätigkeiten der Medienscouts befinden sich in Planung. Das Präventionskonzept in Zusammenarbeit mit Smiley e.V. befindet sich in ständiger Überprüfung durch unsere Beratungslehrkraft Frau Heilmann.

# <span id="page-9-0"></span>**Kapitel 2: Technische Ausstattung des AEG, Wartung & Umgang mit Daten**

### <span id="page-9-1"></span>**2.1 Medienbestand des AEG**

#### **Kommunikationsstruktur zum persönlichen und pädagogischen Datenaustausch**

Unsere Schule verfügt bereits über eine Plattform zur digitalen Kommunikation, die durch den IServ Schulserver ihre Anwendung findet. Die Implementierungsphase hiervon ist abgeschlossen und die Funktionalität wird vollumfänglich genutzt.

Auf dieser Kommunikationsplattform erhalten Schüler und Schulmitarbeiter einen Zugang. Dieser Zugang dient zur Anmeldung an alle in der Schule genutzten digitalen Dienste. In jedem Klassenraum können sich Lehrer und Schüler an den vorhandenen digitalen Endgeräten anmelden und auf ihren jeweils individuellen Datenbestand und auf Gruppendateien zugreifen.

Die Kommunikationsplattform beinhaltet für unsere Arbeit einige sehr wichtige Module:

- E-Mail-Kommunikation
- Dateiverwaltung bzw. Dateiaustausch auch von außerhalb der Schule möglich, um auf seinem persönlichen Datenbestand von überall arbeiten zu können. Dieses ist auch mit mobilen Endgeräten möglich
- Kalender (gemeinsam und abonniert)
- Stundenplan
- Gemeinsames Adressbuch
- Buchungen (Ausleihverfahren für digitale Endgeräte ohne festen Standort)
- Drucken (Druckaufträge vom auch vom eigenen Endgerät)
- Foren für den allgemeinen schulischen Austausch zwischen Schülern und Schülern, Lehrern und Schülern, Lehrern und Lehrern und einzelnen individuellen Gruppen
- Online-Nutzung der Open-Office-Produkte (Calc, Libre, Gruppenbearbeitung etc.)
- Stundenplan (Einsicht in alle Klassen- und Kollegiumspläne)
- Schulbuchausleihe
- Umfragen

#### **Digitale Tafeln und Präsentationssysteme**

Unsere Schule verfügt über 24 digitale Tafeln (Smartboards) des Typs ActivInspire (Hersteller Promethean) und über 33 Beamer. Des Weiteren nutzen wir eine kabellose Übertragungstechnik (MiraCast), die in der Lage ist, den Bildschirminhalt eines mobilen Endgeräts (Smartphone, Tablet, etc.) wiederzugeben und dadurch als portable Dokumentenkamera fungiert.

Die Auswahl der Tafeln (ActivBoards in der Vergangenheit, jetzt Panels) erfolgte durch den Schulträger (Landkreis Harburg) bei der Ausstattung der sogenannten Jahrgangshäuser. An diese Ausstattung anschließend, wurden entsprechende ActivBoards bzw. Panels in den naturwissenschaftlichen Fachräumen und einigen wenigen Klassenräumen im Hauptgebäude installiert. Derzeit nutzen wir für Präsentationen an der Tafel die Software "ActivInspire" der Firma Promethean.

Die Tafeln haben als Mindeststandard derzeit eine Auflösung von 1080p, sind entsprechend auch bei Tageslicht ausreichend lichtstark und verfügen über eine Blickwinkelstabilität, die auch Schülern vom Rand des Klassenraums noch ausreichend gute Sicht ermöglicht.

Zudem ist jeder Klassenraum mit Lautsprechern ausgestattet, sodass ein Abspielen von Audiodateien (z.B. im Sprachenunterricht) möglich ist, wenngleich die Abspielqualität nur teilweise zufriedenstellend ist.

### **Unterrichtsspezifische Hard- und Software, digitale Arbeitsgeräte und mobile sowie stationäre Endgeräte**

Für spezifische Unterrichtseinsätze im Fachunterricht mit Bezug zur Mediennutzung/ Medienbildung verfügt die Schule über vier für jede Kollegin bzw. für jeden Kollegen über IServ buchbare iPad-Koffer mit jeweils acht iPads. Verwaltet werden sie derzeit über eine Mobile Device Management Lösung (ZuluDesk), welche von einem Dienstleister unterstützt wird. Die Verwaltung im Unterricht selbst erfolgt über eine didaktische Klassenraumsteuerung. Die iPads sind Bestandteil zweier Projekte, die den Umgang und die Nutzung im Hinblick auf digitale Medien im Unterricht als Zielsetzung haben (s. unten). Neben den in den zwei Computerräumen vorhandenen digitalen Arbeitsplätzen (53) hat unsere Schule zudem die Möglichkeit auf 36 Netbooks zurückzugreifen und diese im Unterricht zu nutzen. Sowohl die Computerräume als auch die Netbooks werden durch den Schulassistenten verwaltet und auf dem neusten Stand gehalten.

Des Weiteren nutzen wir in vier Räumen Computer-Systeme zur Zeugniserstellung für Lehrerinnen und Lehrer und eine sogenannte Lehrerarbeitsstation, in dessen Raum insgesamt 6 digitale Arbeitsplätze zu Recherche- und Unterrichtsvorbereitungszwecken stehen. Die Schülerinnen und Schüler hingegen haben in der Mediothek die Möglichkeit auf drei stationäre Endgeräte und 4 Notebooks (Betriebssystem Windows 7) zurückzugreifen. Unsere stationären Endgeräte laufen in der Regel unter dem Betriebssystem Windows 10, einige mit Windows 7 oder 8.

Im Allgemeinen werden sämtliche digitale Endgeräte für folgende Anwendungsszenarien genutzt:

- Internetrecherche
- Bildbearbeitung (GIMP, Paint.net, Shotcut)
- Filmbildung / Videoschnitt (iMovie)
- Multimedia abspielen (VLC, etc.)
- Musikunterricht / Audiobearbeitung (GarageBand)
- Office-Anwendungen und Präsentationssoftware (OpenOffice, LibreOffice, Microsoft Office, Prezi)
- Mindmap-Erstellung (XMind, Mentimeter, etc.)
- Kommunikation (IServ)
- Mathematiksoftware (Geogebra, Euklid, DynaGeo)
- Erstellung und Bearbeitung von Audiodateien z.B. im Sprachunterricht (Audacity)

- Informatik Unterricht (Notepad++, Arduino, Python)

Explizitere Beschreibungen zu der fachspezifisch genutzten Ausstattung findet sich in den schuleigenen Arbeitsplänen (SAP) der Unterrichtsfächer und sind durch die entsprechenden Fachkonferenzen verabschiedet.

#### **Druck-, Kontingent und Scankontingente**

In unserer Schule befinden sich insgesamt 12 Drucker, die in unterschiedlichen Kontexten und durch unterschiedliche Personengruppen genutzt werden. Der Einfachheit halber folgt eine tabellarische Übersicht.

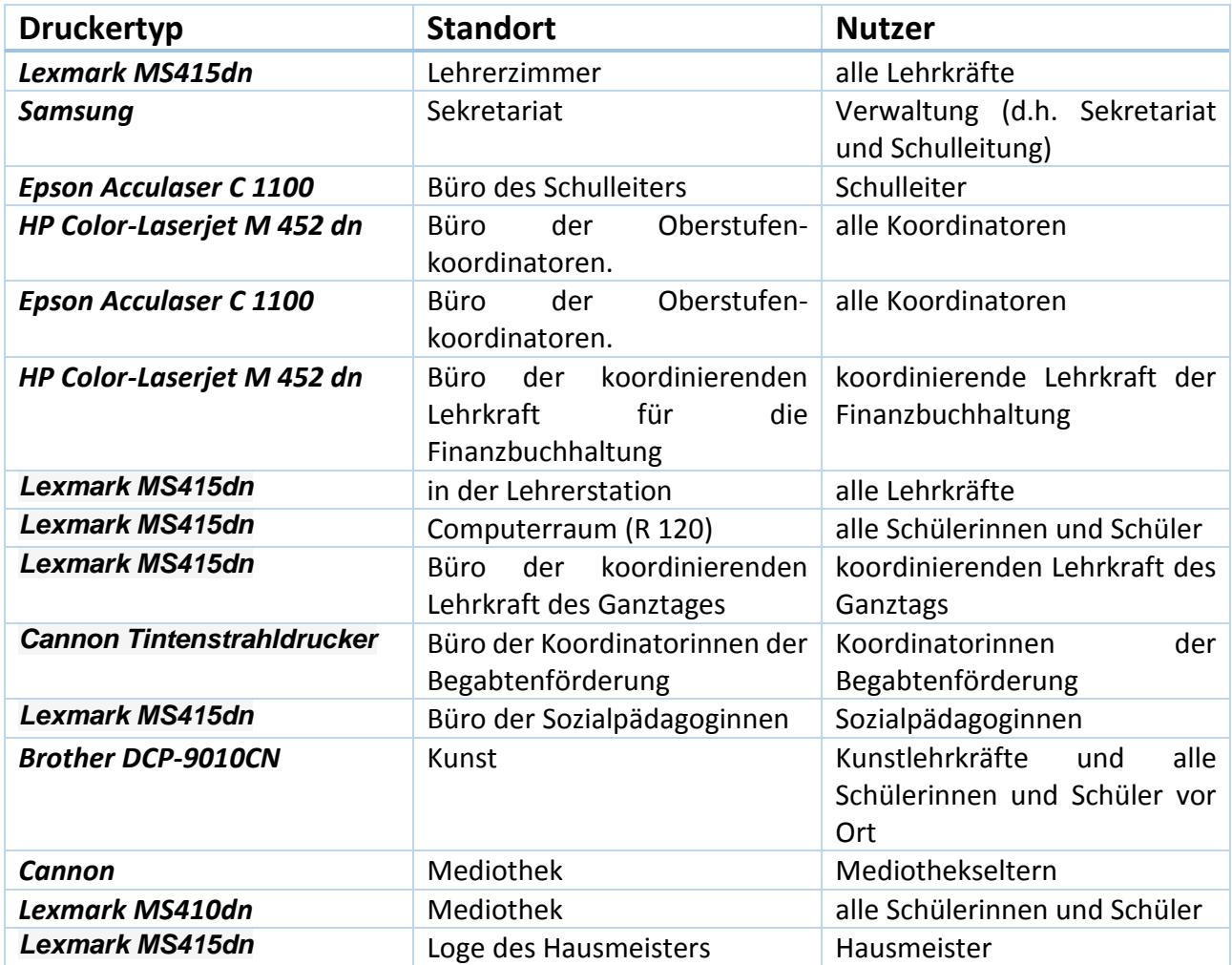

Wir benutzen das Druck- und Kontingentmanagementsystem von IServ, bei dem jede Lehrkraft und jeder Schüler Dokumente über den jeweiligen Account hochladen und über entsprechend zugeordnete Drucker ausdrucken kann. Unsere drei Fotokopierer können ebenfalls als Drucker genutzt werden. Sie haben einen USB-Eingang, sodass USB-Sticks mit digitalen Dokumenten dort ausgedruckt werden können. Die Fotokopierer sind für alle Lehrkräfte frei zugänglich und stehen in einem separaten Raum.

#### **Verwaltung**

Folgende Programme werden in der Verwaltung verwendet:

- Programm zur Stunden- und Vertretungsplanung: Untis
- Schulverwaltungssoftware (Mittelstufe / Oberstufe): WinSchool
- Zeugniserstellungssoftware (Mittelstufe / Oberstufe): WinSchool
- Bibliotheks- und Verleihsoftware (Schulbuchausleihe): Für die Schulbuchausleihe*:* IServ integriert / Für die Mediotheksausleihe: Littera
- Finanzbuchhaltung: Starmoney

### <span id="page-12-0"></span>**2.2 Bedarfsmeldung: Technische Ausstattung - Hard- und Software**

Dieses Konzept umfasst den Zeitraum, in welchem noch weitere Klärungen zu der Umsetzung des Digitalpaktes im Landkreis Harburg anstehen. Im Schuljahr 2019/20 hat die ITK gezielt Workshops zur Erwartungs- und Bedarfsklärung mit IT-Experten, Vertretern des Landkreises und an Schule beteiligten Personen (Schulleitungen, Lehrkräften, Koordinatoren, Eltern) durchgeführt und ein grundlegendes Konzept für die Umsetzung auf den Weg gebracht. Derzeit liegt das Portfolio der förderungsfähigen Hard- und Software noch nicht vor, aus dem Schulen dann bedarfsgerecht wählen können. Daher werden zunächst noch keine großen Neuerungen in den Blick genommen.

Es wird jedoch eine Lenkungsgruppe am AEG gebildet, die den Entwicklungspfad in Richtung Digitalisierung am AEG vordenken und planen wird. Diese Lenkungsgruppe wird als Projektgruppe der Steuergruppe unterstellt und mit klarem Projektauftrag<sup>6</sup> durch die Schulleitung ausgestattet. Ihre Arbeit wird eine vorbereitende Wirkung mit Blick auf zu treffende Entscheidungen und Abläufe haben, da sie Empfehlungen zu Hard- und Software sowie Zeitpläne für die Implementierung erarbeiten wird, und lenkt, wie weit sich das AEG in Richtung Digitalisierung im Unterricht entwickeln wird. Entscheidungen über Hard- und Software in der Verwaltung obliegen der Schulleitung.

Grundsätzlich gilt es, eine Regelung für Laufzeit und **Austausch der technischen Endgeräte** des Bestands zu finden. Am AEG stehen in den nächsten 2 Jahren voraussichtlich der Austausch von drei ActivBoards an (älter als 10 Jahre) sowie der Austausch von ca. 10 Rechnern in Klassenräumen (älter als 5 Jahre) und in der Kunst (Anhang 4.6) an. Zudem müssen 3 PCs inklusive adäquaten Bildschirmen in der Verwaltung erneuert werden.

Neben dem Austausch der vorhandenen Geräte, besteht das Ziel, gleiche Bedingungen für Unterricht in möglichst vielen Klassenräumen zu schaffen. Dieses bedeutet eine hohe Anzahl von **Neuanschaffungen**. Während die Klassenräume der Jahrgangshäuser und Fachräume überwiegend mit ActivBoards ausgestattet sind, ist dies im Haupthaus nicht der Fall, was die Lehrkräfte in der Umsetzung von erarbeiteten Unterrichtskonzepten teilweise behindert. Auch hier fehlen aber die Informationen der ITK, was im Hardware-Portfolio enthalten sein wird, sodass die Planungen zu den Anschaffungen konkreter Geräte noch geändert werden kann. Hierzu wird es Ergänzungen zum Konzept geben müssen, sobald die Entscheidungsgrundlagen vorliegen.

<sup>&</sup>lt;u>.</u> <sup>6</sup> Der Projektauftrag wird derzeit (2. Halbjahr 2019/20) erarbeitet.

Das AEG meldet daher unter den zuvor beschriebenen Vorbehalten folgende Bedarfe an Neuanschaffungen für den Zeitraum 2020-2022 an:

- 6 ActivPanels oder entsprechender Präsentationsgeräte für die 300er Räume (Nebengebäude des AEG, Klassenräume Jahrgang 11),
- Ausstattung von weiteren 4 Klassenräumen im Haupthaus (R. 138, 139, 101, 102,) mit ActivBoards/ActivPanels oder entsprechenden Präsentationsgeräten,
- 8 Rechner mit entsprechender Software, zwei Dokumentenkameras und einer oder zwei digitalen Kameras für den Fachbereich Kunst (siehe Anhang 4.6).

Nach derzeitigem Planungsstand sollen auch die restlichen Räume des Haupthauses (R. 103, 104, 107, 108, 109, 135, 140, 141,) mit ActivBoards/ActivPanels oder entsprechender Präsentationsgeräte mit der Ausnahme der Klassenräume der Jahrgänge 5 und 6 ausgestattet werden.

### <span id="page-13-0"></span>**2.3 Wartung der technischen Ausstattung**

#### **Ist-Zustand**

Momentan werden auftretende technische Probleme in den Klassenräumen vor allem über zwei Kanäle kommuniziert. Zum einen haben alle Lehrkräfte über IServ die Möglichkeit, im Forum unter dem Thema "Technische Probleme" ihr Anliegen mit der Zuordnung des jeweiligen Raumes zu hinterlegen.

Der **First-Level-Support** wird an der Schule in der Regel von unserem Schulassistenten Herrn Schmidt übernommen. Da Herr Schmidt direkt vor Ort ist, werden viele Anfragen direkt bearbeitet. Die Kontaktaufnahme erfolgt im persönlichen Gespräch, per Mail, per Telefon oder über das speziell eingerichtete Forum in IServ.

Das Forum wird auch für den **Second-Level-Support** für Geräte, die die Firma eMotivo geliefert und installiert hat, genutzt. Dieses betreut der Leiter der Technik-AG Herr Blume. Die Wartung (Hardund Softwarefehlerdiagnose, Updates und Programme aufspielen) aller Windows- und Linux-Computer und Server (außer IServ) in der Schule obliegt Herrn Schmidt. Die Wartung des WLan-Netzwerkes wird von der Firma eMotivo ausgeführt. Für das Lan Netzwerk und den IServ Server ist die Firma HSP zuständig.

Der **Third-Level-Support** wird von lokalen Unternehmen wie eMotivo, HSP, VS und gegebenenfalls CS Buchholz ausgeführt.

Die Technik-AG ihrerseits vor allem verantwortlich für Veranstaltungen jedweder Art in der Rotunde, pflegt und wartet im Rahmen der Möglichkeiten alle technischen Geräte in der Rotunde selbst. Hierbei geht es vor allem um recht ausgereifte Ton- und Lichttechnik. Bei Fragen sind Herr Schmidt und Herr Wieland Schmidt von eMotivo die jeweiligen Ansprechpartner.

Für die insgesamt vier iPad-Koffer mit allen zugehörigen Funktionen und Apps gibt es eigene Ansprechpartner, die im Zusammenhang mit den beiden Projekten (s. unten) stehen.

#### **Globalziel und daraus resultierende Maßnahmen**

Mittel- bis langfristig muss das Ziel eine stets aktuelle Übersicht über den Funktionszustand der wachsenden Anzahl an technischen Geräten und ihrer Einsatzfähigkeit sein. Nur so können Wartungsunterbrechungen verringert und im besten Fall vermieden werden. Des Weiteren muss eine Bündelung der Zuständigkeitsbereiche erfolgen, um Prozesse allgemein schlank zu halten und alle Kolleginnen und Kollegen sollten einen bewussten und mündigen Umgang mit den technischen Geräten pflegen.

Das Einrichten des Forums im Sommer 2019, die klare Zuteilung von Ansprechpartnern (Herr Blume, Herr Schmidt) und das Wissen um strukturierte externe Dienstleister ist ein erster und richtiger Schritt im Hinblick auf aktuelle und schnelle Problemlösung. Die bereits in die Tat umgesetzten und die angestrebten schulinternen Fortbildungen im Zusammenhang mit den iPads und den Smart-Boards führen zu einem höheren Knowhow im Kollegium und verringern einerseits die Hemmschwelle im Umgang mit allen technischen Geräten und führen andererseits zu weniger Unsicherheit im Wartungs- bzw. Problemfall.

Auch im Bereich Support erarbeitet die ITK eigene Rahmenbedingungen, welche eingearbeitet werden, sobald das Konzept dazu vorliegt. Die vorhandenen personellen Ressourcen im Bereich IT sollten dabei aus Sicht des AEGs nicht ausgesetzt werden.

#### <span id="page-14-0"></span>**2.4 Nutzung von und Umgang mit Daten**

#### **Ist-Zustand**

Gegenwärtig wird am AEG IServ (Vers. 3.0) genutzt.<sup>7</sup> Die Schüler\*innen und Kolleg\*innen sind dabei angehalten, bei der Erstellung und Versendung von Daten auf möglichst sichere und kompatible Dateiformate (idealerweise PDF) zurückzugreifen. Gewissermaßen in konkurrierendem Nebeneinander zur – seitens der Schule intendierten und forcierten – Verwendung von IServ als maßgeblicher Plattform zur digitalen Kommunikation sowie des Umgangs und der Nutzung von Daten in schulischen Kontexten, stehen insbesondere unter den Schüler\*innen auf deren privaten Endgeräten private Messenger-Dienste und soziale Netzwerke wie WhatsApp, I-message, Instagram, Facebook, YouTube etc. zur Verfügung, auf welche die Schule keinen Einfluss hat. Hier lässt sich eine Diskrepanz zwischen den tatsächlichen Nutzungsgewohnheiten der Schüler\*innen in deren (Schul-) Alltag und der seitens der Schule intendierten und gewünschten Nutzung von IServ für schulische Belange erkennen.

#### **Globalziel und daraus resultierende Maßnahmen**

Neben einer möglichst flächendeckend etablierten Nutzung von IServ, als schulische Plattform für den Austausch von und den Umgang mit Daten, wird in Zukunft auch über Möglichkeiten und Grenzen einer sinnvoll geregelten Einbindung bzw. funktionalen Nutzung der mobilen Endgeräte von Schüler\*innen in schulischen Kontexten nachzudenken sein. Diverse portable – technisch dabei

<u>.</u>

 $<sup>7</sup>$  Vgl. Anhang 4.2.</sup>

meist sehr moderne und leistungsfähige – Endgeräte sind inzwischen integraler Bestandteil des Alltags der meisten Schüler\*innen und bergen auch für schulische Kontexte ein nicht zu unterschätzendes Potenzial. Allerdings muss erwogen werden, welche Chancen und Risiken sich diesbezüglich ergeben und inwieweit eine stärkere Einbindung dieser Geräte in den Unterricht als technisch leistbar und pädagogisch sinnvoll erachtet wird und durch welche konkreten Maßnahmen eine solche Zielsetzung flankiert werden müsste bzw. könnte.

# <span id="page-15-0"></span>**Kapitel 3: Qualifizierung des Kollegiums**

### <span id="page-15-1"></span>**3.1 Ergebnisse der Kollegenbefragung**

2019 erfolgte eine erneute Abfrage zur Medienausstattung des AEG, zum Medieneinsatz im Unterricht und zu den Fortbildungsbedarfen, die die Lehrkräfte bei sich sehen (Abfrage siehe Anhang 4.3). 63 Kolleginnen und Kollegen beteiligten sich an der Abfrage.

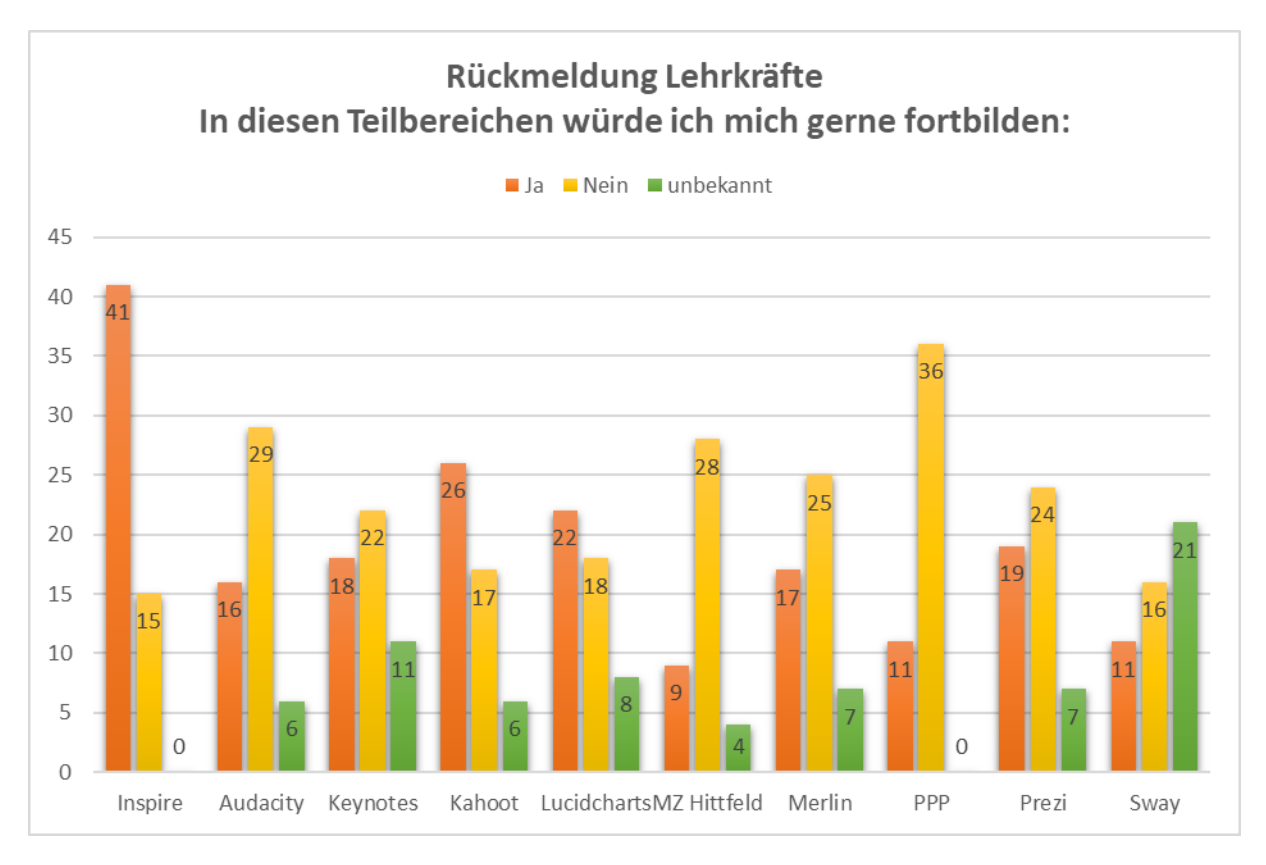

Hinsichtlich der Fortbildungswünsche ergab sich folgendes Bild (Grafik 3.1).

*Grafik 3. 1 Die grünen Balken bezeichnen die Anzahl der Kollegen, die an der Befragung teilgenommen haben und die fragliche App bzw. Software nicht kannten.*

Nach wie vor steht der Wunsch die Tafelsoftware ActivInspire zu nutzen im Fokus der Kolleginnen und Kollegen, der auch den weiteren Ausbau der elektronischen Tafeln im Haupthaus, sowie im Nebengebäude mit stützt (siehe Kapitel 2.2).

Die Auswertung der externen Fortbildungen zu IServ machte deutlich, dass eine größere Anzahl der Kolleginnen, diese Fortbildungen als zu überladen und zu wenig fachdidaktisch und fachspezifisch wahrgenommen wurden, sodass der Aufbau einer hausinternen Fortbildungsstruktur und -kultur die Akzeptanz und die Umsetzungsbereitschaft deutlich stärken wird. Den zweiten Schwerpunkt in den Wünschen bilden die Apps Kahoot und Lucidcharts, welche direkt durch Schülerinnen und Schüler im Unterricht verwendet werden können, aber auch zur Vorbereitung von Unterrichtselementen (Lernzielkontrollen, Sichtbarmachen von Wissenszuwachs, Organisieren des Gelernten) dienen können.

### <span id="page-16-0"></span>**3.2 Qualifizierungsziele**

Die bisherigen grundlegenden Qualifizierungsziele mit Blick auf die Lehrkräfte setzen sich nahtlos fort, da nach wie vor die Umsetzung der curricularen Vorgaben und der Mitwirkung an Fachschaftsarbeit und der Schulentwicklung im Zentrum stehen.

Kollegen sollen

1

- sich sicher im Umgang mit den technischen Möglichkeiten in der Schule fühlen;
- den Einsatz von Medien im Unterricht aus Angst vor fehlender oder unzureichender eigener Fähigkeit nicht scheuen;
- die im schulinternen Arbeitsplan ihrer Fächer verankerten Medieneinheiten umsetzen können und so die Medienkompetenz der Schülerinnen und Schüler aktiv voranbringen;
- ihre Lehrfähigkeiten auch medial fortentwickeln, d.h. dies als Bestandteil ihrer professionellen Sicht auf den Lehrberuf sehen;
- die Gestaltung, Nutzung und vor allem kritische Reflexion digitaler Medien im Unterricht fördern;
- die individuelle Nutzung digitaler Medien (Smartphones, Tablets) als Möglichkeit zur Individualisierung des Unterrichtes einsetzen.

Daher setzen wir auch unseren systemischen Ansatz zur Förderung und Weiterentwicklung der Medienkompetenz der Lehrkräfte und Mitarbeiter fort, stimmen diesen aber auf die veränderten technischen Möglichkeiten (Einzug von Apps in den Unterricht) und die neuen personellen Ressourcen, die durch die Ausbildung von Frau Maty und Herrn Blume zu Mediencoaches entstanden sind, ab.

Die zwei genannten Lehrkräfte sind Mitglieder des sich neu gründenden Qualifizierung-Teams, die den Bereich digitalisierte Unterrichtsformen mit Workshops zu Unterrichts-Apps und der Tafelsoftware ActivInspire aber auch zu Präsentationssoftware (Prezi, Sway) gestalten und zudem zukünftige Unterrichtsprojekte der Kolleginnen und Kollegen als Digi-Coaches unterstützen werden (Projektbeschreibung Anhang 4.4).

Die Qualifizierungsbeauftragte erarbeitet außerdem mit interessierten, digital kompetenten Kolleginnen und Kollegen zusammen, um ein digitales Fortbildungsangebot in selbstorganisierter Form zu erstellen, das der SoFA-Struktur (**S**elbst**o**rgansiertes **F**ortbildungs-**A**ngebot) der Waldschule Hatten<sup>8</sup> folgt, und Lehrkräften ermöglichen soll, einen schnellen Zugang zu unterschiedlichen Apps

<sup>8</sup> Eine Kurzvorstellung des Konzepts zu Digitalisierung und Medien siehe auf: [https://www.forumbd.de/blog/schulportraet-waldschule-hatten/;](https://www.forumbd.de/blog/schulportraet-waldschule-hatten/) letzter Zugriff 29.10.2019. Mehr Informationen über: [www.wsh-hatten.de;](http://www.wsh-hatten.de/) letzter Zugriff 29.10.2019, 11.56h.

sowie ihren Einsatzmöglichkeiten im Unterricht zu erhalten und dies selbstbestimmt, in eigenem Tempo leisten zu können (Projektbeschreibung Anhang 4.5). Der Hauptnutzen dieses Projektes liegt aber in der Zuarbeit für das gesamte Kollegium. Die Lehrkräfte können ein Angebot nutzen, in dem Wissen bereits aufbereitet wurde und müssen nicht erst in die Recherche gehen.

### <span id="page-17-0"></span>**3.3 Teilziele**

Zur Erreichung der genannten globalen Ziele werden folgende Teilziele festgesetzt:

- In den Schuljahren 2019/2020-2021/22 werden jährlich drei bis vier Fortbildungen durch Herrn Blume und Frau Maty in der Schule durchgeführt. In den Schuljahren 2020/21 und 2021/22 werden jeweils mindestens drei fachspezifische digitale Unterrichtsprojekte (Schwerpunkt Aufgabenfelder B und C) durchgeführt.
- Das erarbeitete digitale Handlungsrepertoire wird systematisch multipliziert. Dazu werden die digitalen (Pilot-)Projekte in den Fachschaftssitzungen vorgestellt (Dokumentation über Protokolle) und auf der Kommunikationsplattform IServ abgelegt.
- Die als Administratoren eingesetzten Lehrkräfte der Fremdsprachen weisen die Fachschaften der Fremdsprachen in den Gebrauch und die Möglichkeiten der iPads ein.
- Die Fachschaften der Fremdsprachen entwickeln und erproben Unterrichtseinheiten bis Sommer 2021 unter Nutzung der iPads (siehe Projektbeschreibung 4.5).

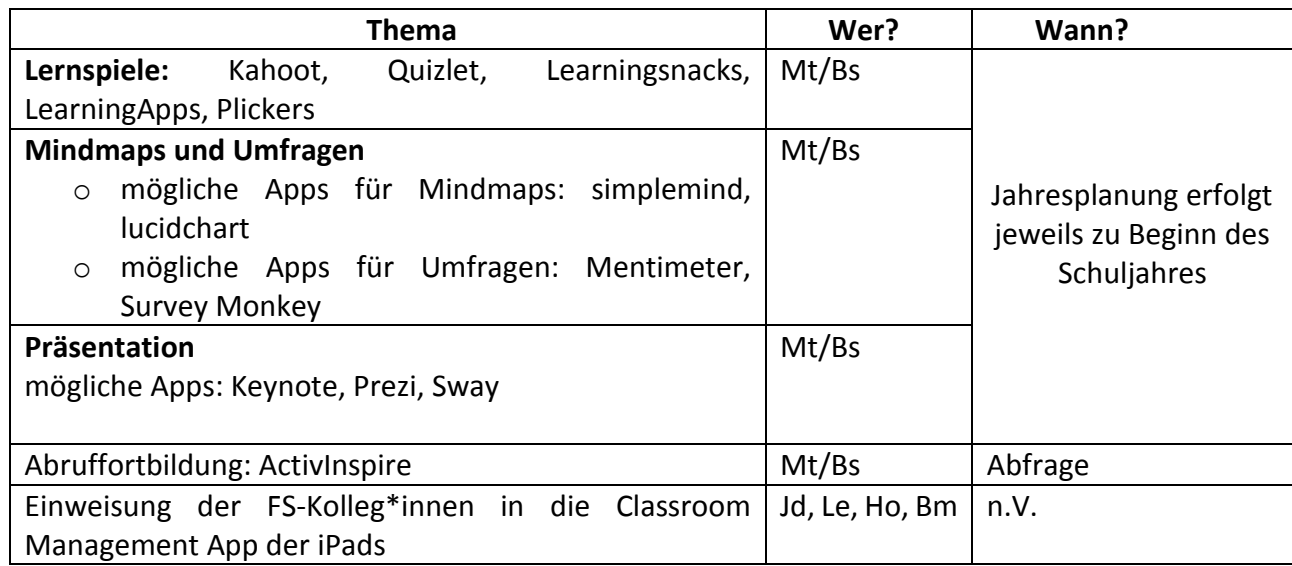

# <span id="page-17-1"></span>**3.4 Maßnahmenplanung**

#### **Mögliche In House Fortbildungen**

Frau Maty und Herr Blume setzen entsprechend der Bedarfe Schwerpunkte in den Fortbildungen.

#### **2019/20**

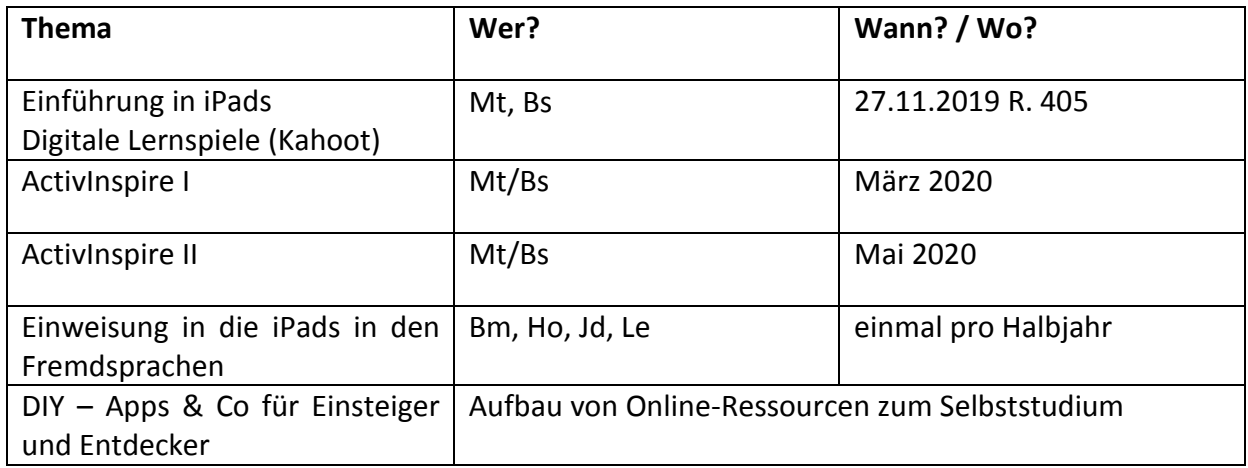

#### **2020-2021<sup>9</sup>**

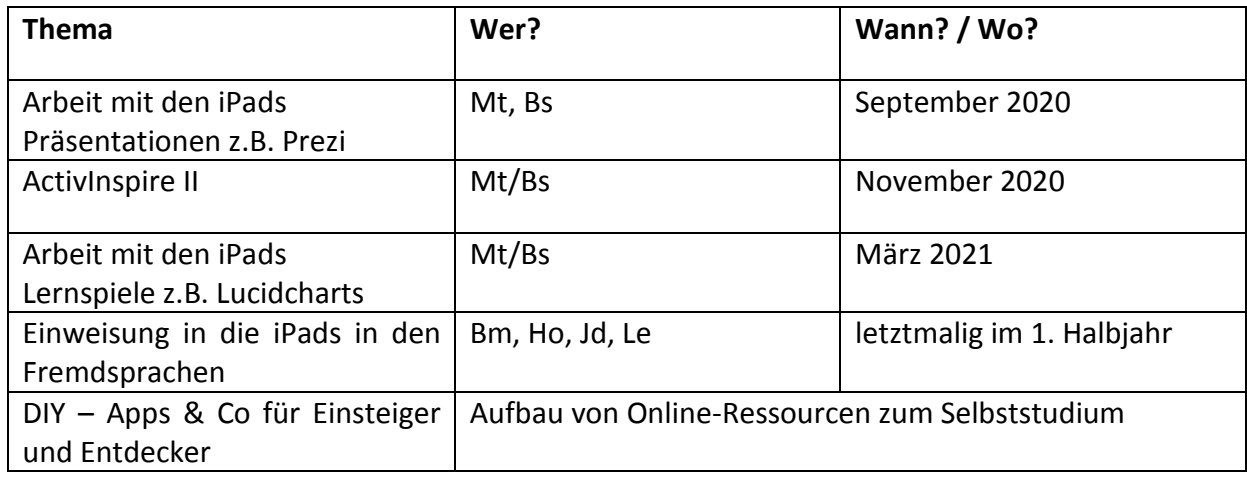

#### **2021-2022<sup>8</sup>**

-

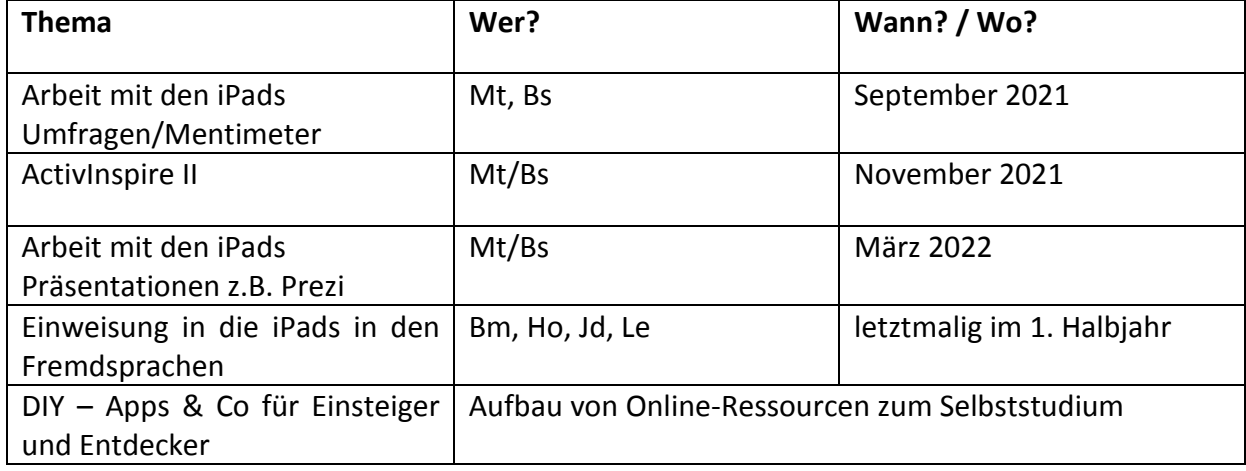

#### **Unterstützung von digitalen Projekten im Unterricht**

<sup>&</sup>lt;sup>9</sup> Die Themensetzung erfolgt in der Jahresplanung, die genannte App/Software stehen beispielhaft als Platzhalter für die tatsächlich zu schulenden Inhalte.

- Die Schulleitung ermöglicht auf begründete Anfrage für maximal drei zusätzliche Lehrkräfte Hospitationen bei der Durchführung von digitalen Projekten im Fachunterricht
- Die Schulleitung gewährt Entlastung gemäß der vereinbarten Regelungen in den Projektbeschreibungen
- Herr Blume und Frau Maty beraten Kolleginnen und Kollegen bei der Durchführung digitaler Projekte im Unterricht
- Anträge der Lehrkräfte auf Genehmigung von Fortbildungen, die sich thematisch mit Digitalisierung im Unterricht beschäftigen, werden prioritär durch die Schulleitung genehmigt.

### <span id="page-19-0"></span>**3.5 Evaluation und externe Partner**

Zu den externen Partnern gehört das Medienzentrum Hittfeld, insbesondere Herr Brüggemann als Ansprechpartner und teilweise Durchführender der Fortbildungen. Weitere externe Partner im Bereich Fortbildung sind vorstellbar.

Die Evaluation der hier geplanten Maßnahmen erfolgt durch Rückmeldung der Teilnehmer an den Workshops. Die Effektivität des gesamten Konzeptes zur Qualifizierung im Bereich digitaler Medien wird durch eine erneute Befragung mit Hilfe eines Fragebogens nach Ablauf von 2 bis 3 Jahren eingeschätzt und qualitativ in der erweiterten Schulleitung erörtert.

# <span id="page-20-0"></span>**4. Anhang**

### <span id="page-20-1"></span>**4.1 Informationen über Medienkompetenz sowie Schule und Medien im Web**

- 1. Niedersächsisches Landesmedienkonzept: "Medienkompetenz in Niedersachsen Ziellinie 2020". Zu finden unter: [http://www.medienkompetenz](http://www.medienkompetenz-niedersachsen.de/fileadmin/bilder/allg/Konzept_Medienkompetenz_Niedersachsen_2016_06_24_.pdf)[niedersachsen.de/fileadmin/bilder/allg/Konzept\\_Medienkompetenz\\_Niedersachsen\\_2016](http://www.medienkompetenz-niedersachsen.de/fileadmin/bilder/allg/Konzept_Medienkompetenz_Niedersachsen_2016_06_24_.pdf) [\\_06\\_24\\_.pdf](http://www.medienkompetenz-niedersachsen.de/fileadmin/bilder/allg/Konzept_Medienkompetenz_Niedersachsen_2016_06_24_.pdf)
- 2. Niedersächsisches Kultusministerium: Orientierungsrahmen Medienbildung in der allgemeinbildenden Schule, Februar 2020. Zu finden unter: [https://www.nibis.de/orientierungsrahmen-medienbildung-in-der-schule\\_7223](https://www.nibis.de/orientierungsrahmen-medienbildung-in-der-schule_7223)
- 3. Informationen zu Dieter Baackes Ansatz der medienbezogenen Handlungskompetenz: <https://www.lmz-bw.de/dieter-baacke-medienkompetenz.html>
- 4. Webseite zur Medienkompetenz in Niedersachsen [http://www.medienkompetenz](http://www.medienkompetenz-niedersachsen.de/)[niedersachsen.de/](http://www.medienkompetenz-niedersachsen.de/)
- 5. NiBiS Portal Medienbildung:<http://www.nibis.de/nibis.php?menid=3447>
- 6. Websites des Niedersächsischen Bildungsservers zum Themenkreis schulische Bildung und Medienkompetenz: <http://www.medienkompetenz-niedersachsen.de/schulische-bildung.html>

[https://www.nibis.de/medienkompetenz\\_10292](https://www.nibis.de/medienkompetenz_10292)

[https://www.nibis.de/kompetenzerwartungen\\_10293](https://www.nibis.de/kompetenzerwartungen_10293)

[https://www.nibis.de/rahmencurriculum-medienbildung\\_10294](https://www.nibis.de/rahmencurriculum-medienbildung_10294)

- 7. Medienzentrum Hittfeld:<http://www.kreismedienzentrum-hittfeld.de/>
- 8. Online-Katalog Merlin zur Mediensuche:<http://search.merlin.nibis.de/suche.php>
- 9. Unterrichtsentwicklung mit Hilfe von digitalen Medien: [http://www.nibis.de/nli1/chaplin/portal%20neu/materialien\\_verleih/nils\\_publikationen/te](http://www.nibis.de/nli1/chaplin/portal%20neu/materialien_verleih/nils_publikationen/texte_medbildung/iuk_medien.pdf) [xte\\_medbildung/iuk\\_medien.pdf](http://www.nibis.de/nli1/chaplin/portal%20neu/materialien_verleih/nils_publikationen/texte_medbildung/iuk_medien.pdf)

# **4.2 Kompetenzmatrix**

#### 1. Suchen, Erheben, Verarbeiten und Aufbewahren

#### 2. Kommunizieren und Kooperieren

<span id="page-21-0"></span>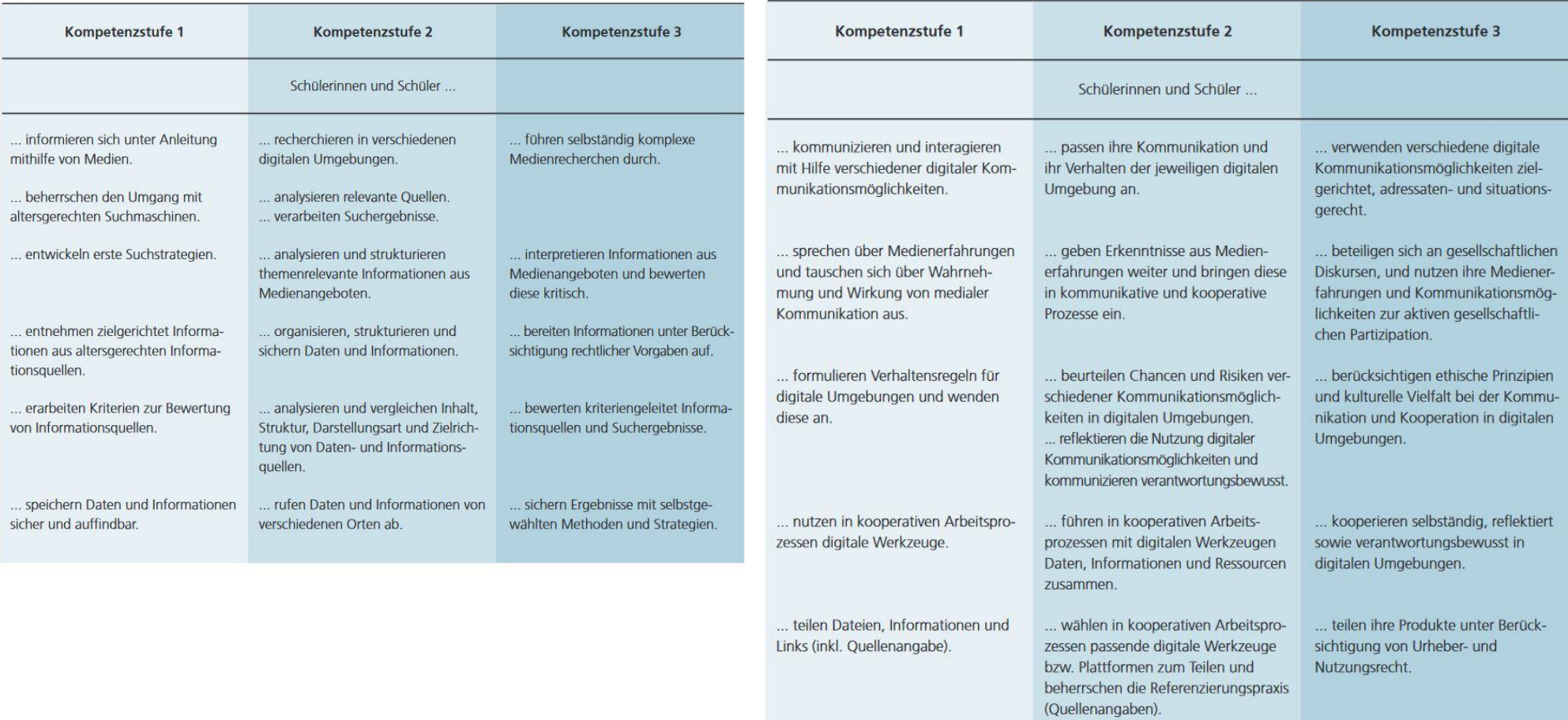

#### 3. Produzieren und Präsentieren

#### 4. Schützen und sicher Agieren

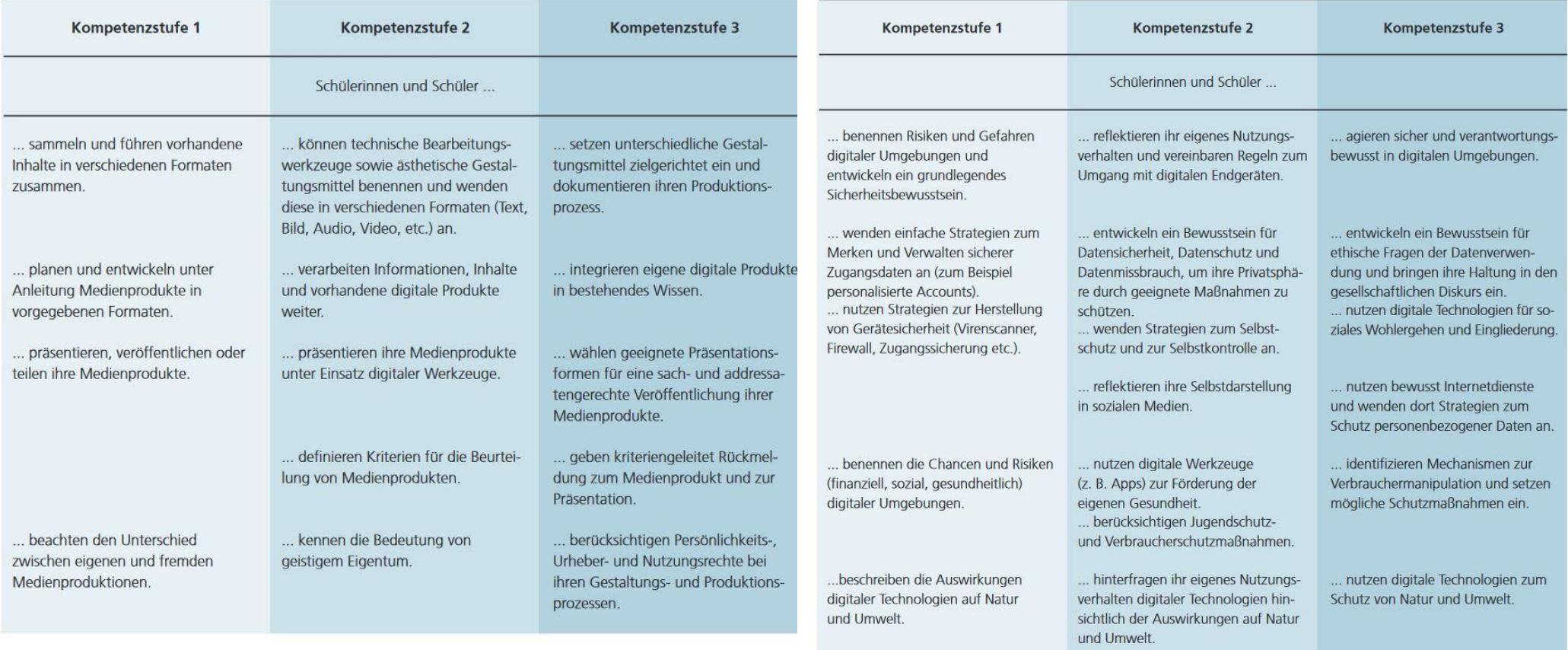

#### **5. Problemlösen und Agieren**

#### 6. Analysieren, Kontextualisieren und Reflektieren

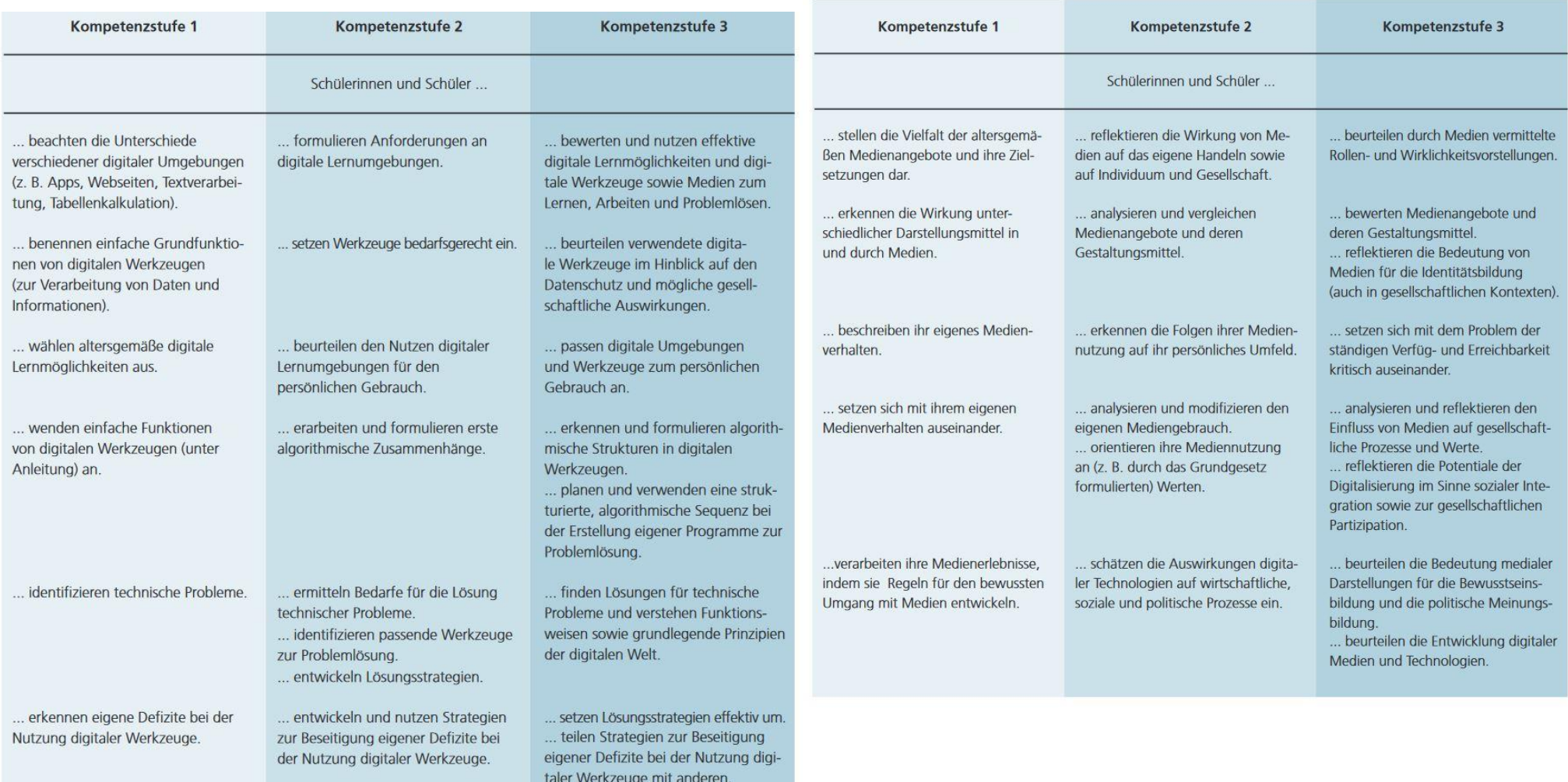

# <span id="page-24-0"></span>**4.3 Projektauftrag: Schulinterne Fortbildungen im Bereich iPads & digitaler Medien**

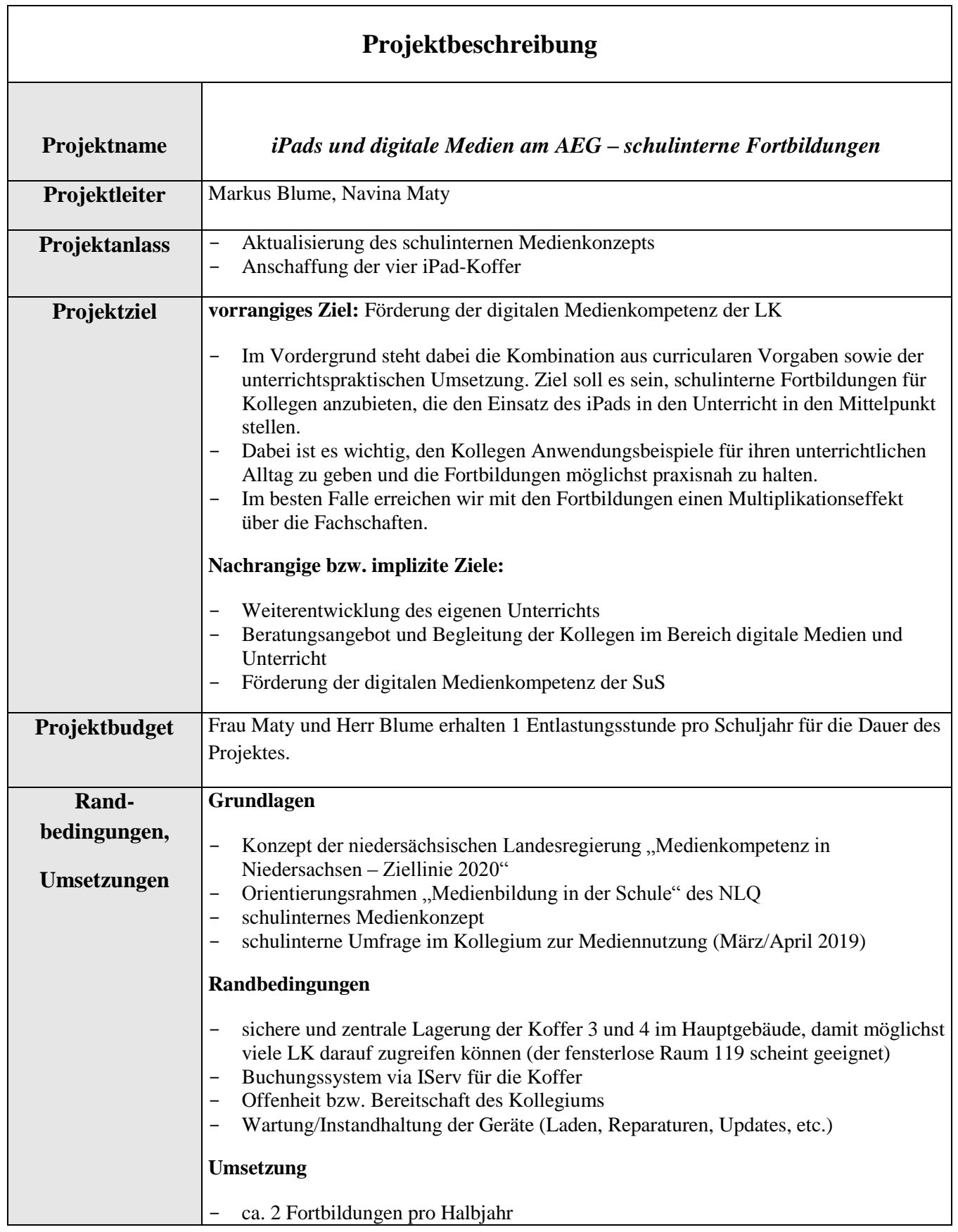

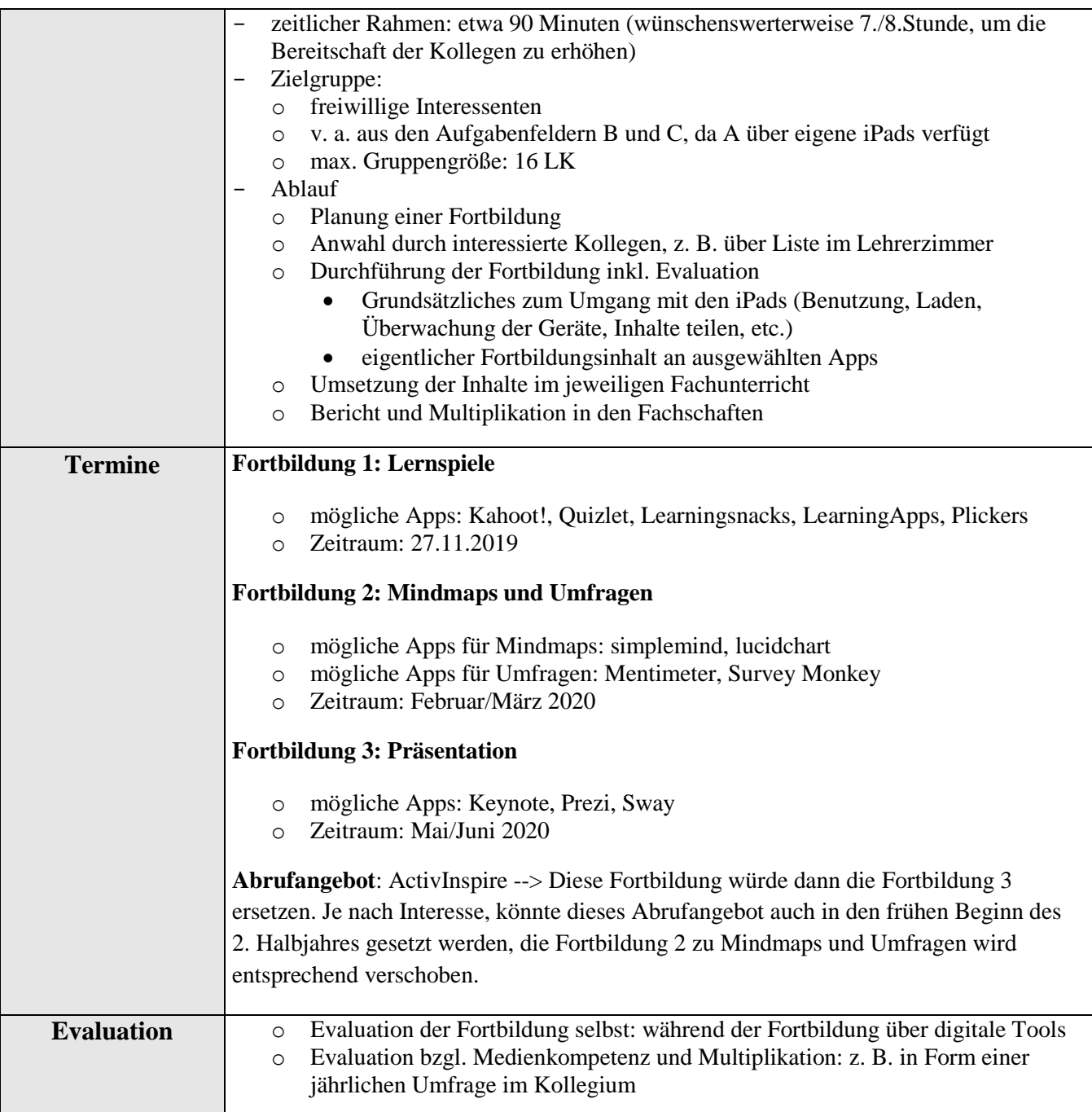

<span id="page-26-0"></span>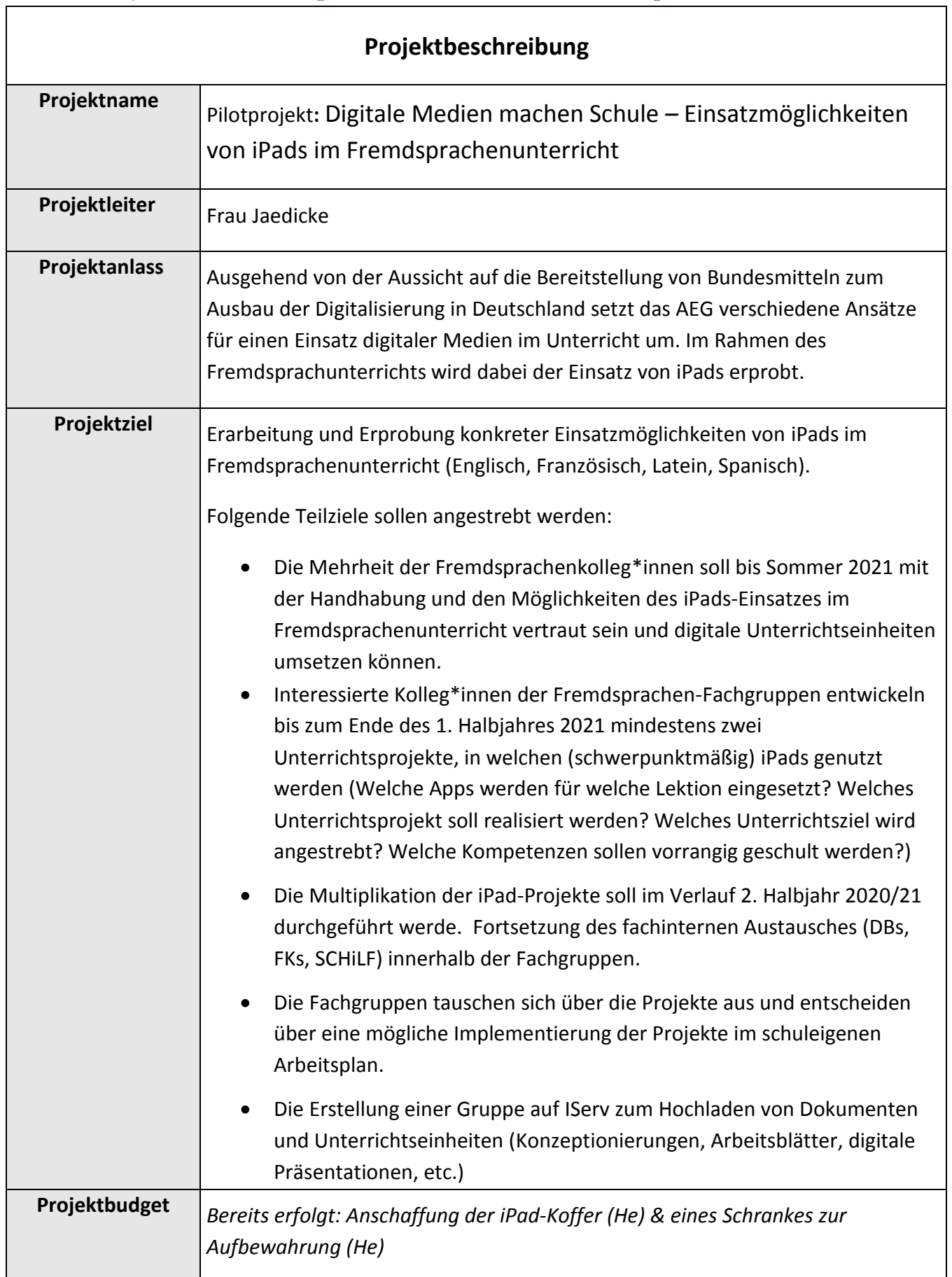

 $\overline{\phantom{a}}$ 

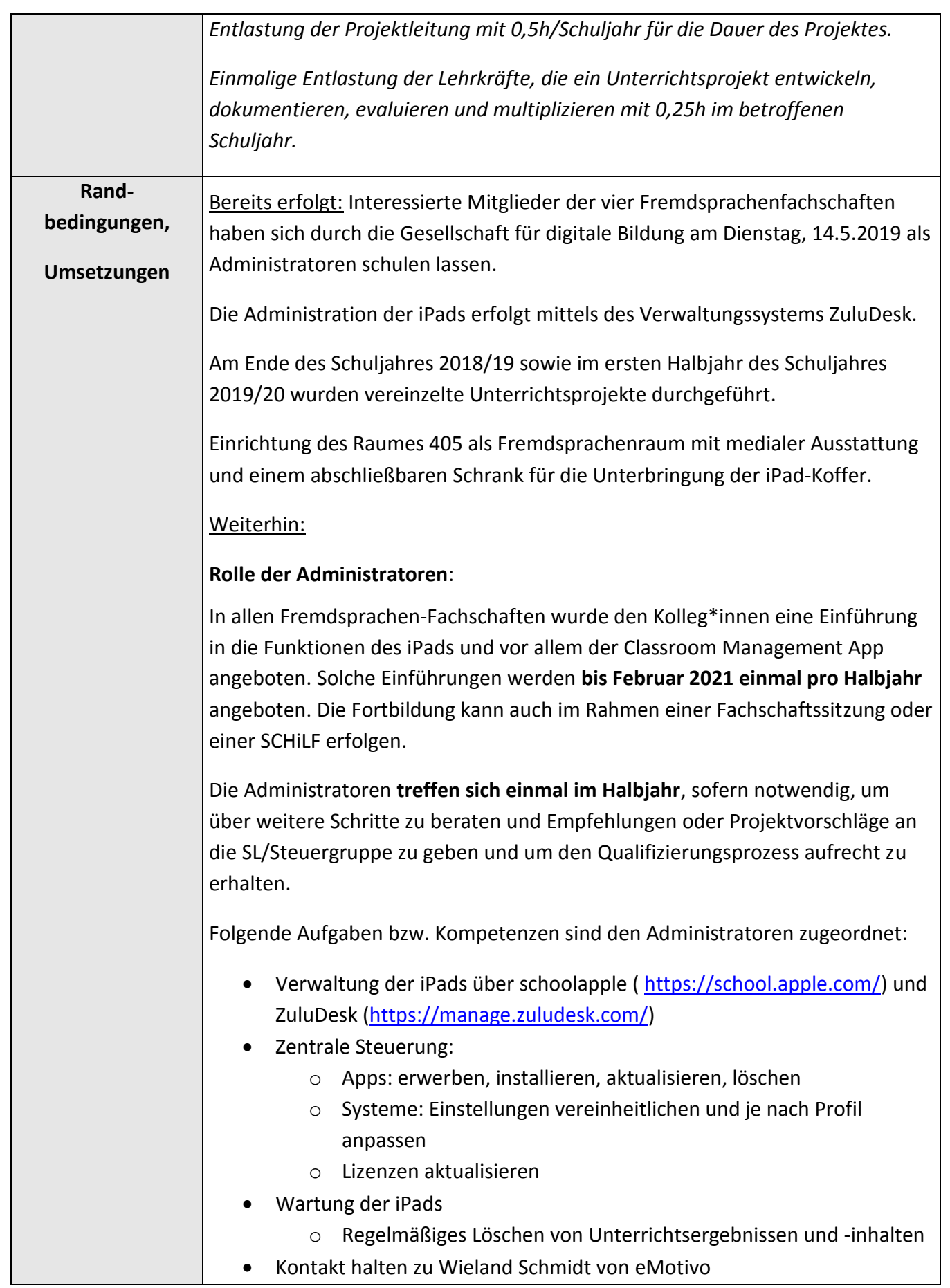

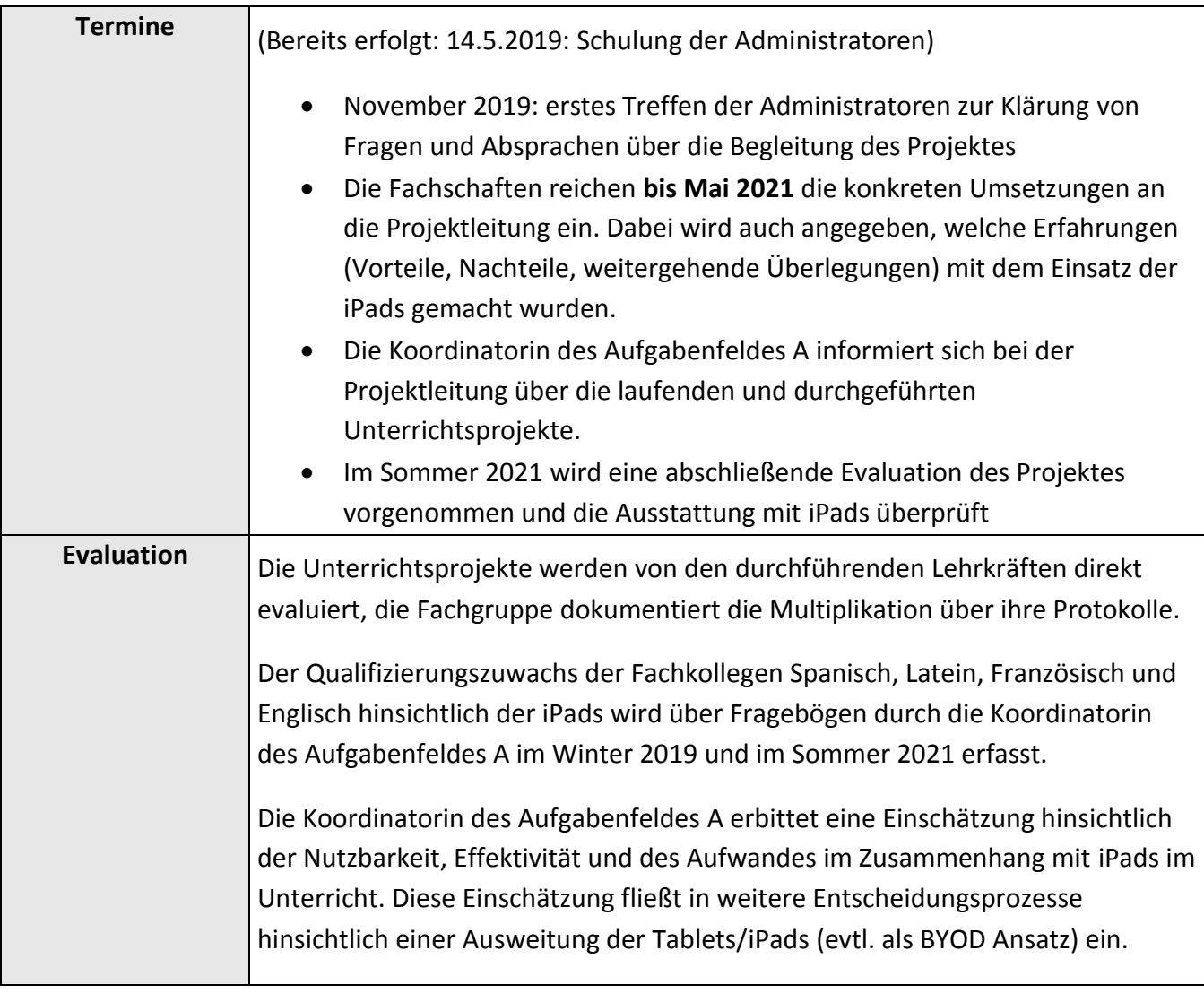

# <span id="page-29-0"></span>**4.5 DIY – Apps & Co für Entdecker und Einsteiger**

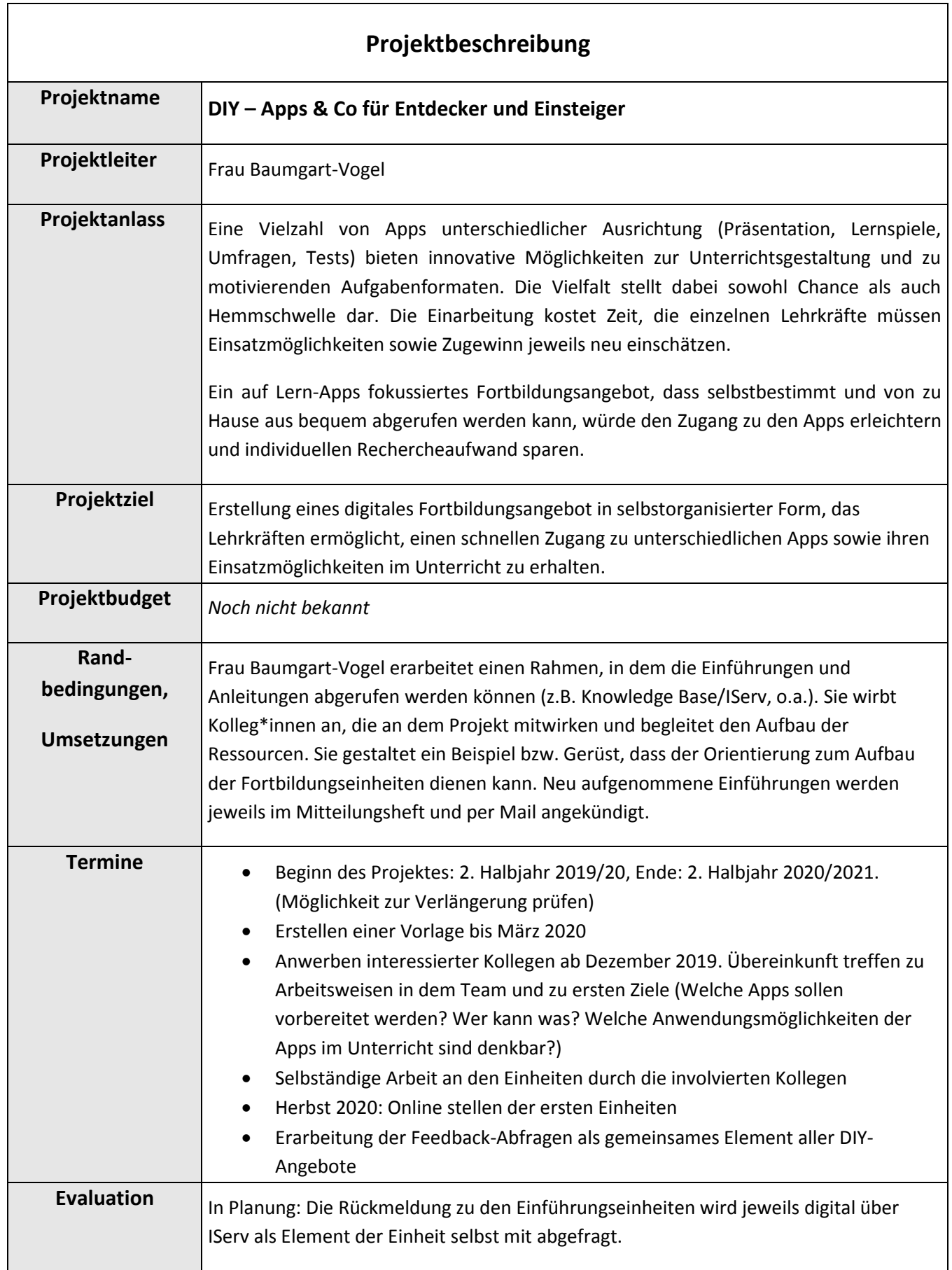

# <span id="page-30-0"></span>**4.6 Projektbeschreibung: Lenkungsgruppe zum Thema Digitalisierung**

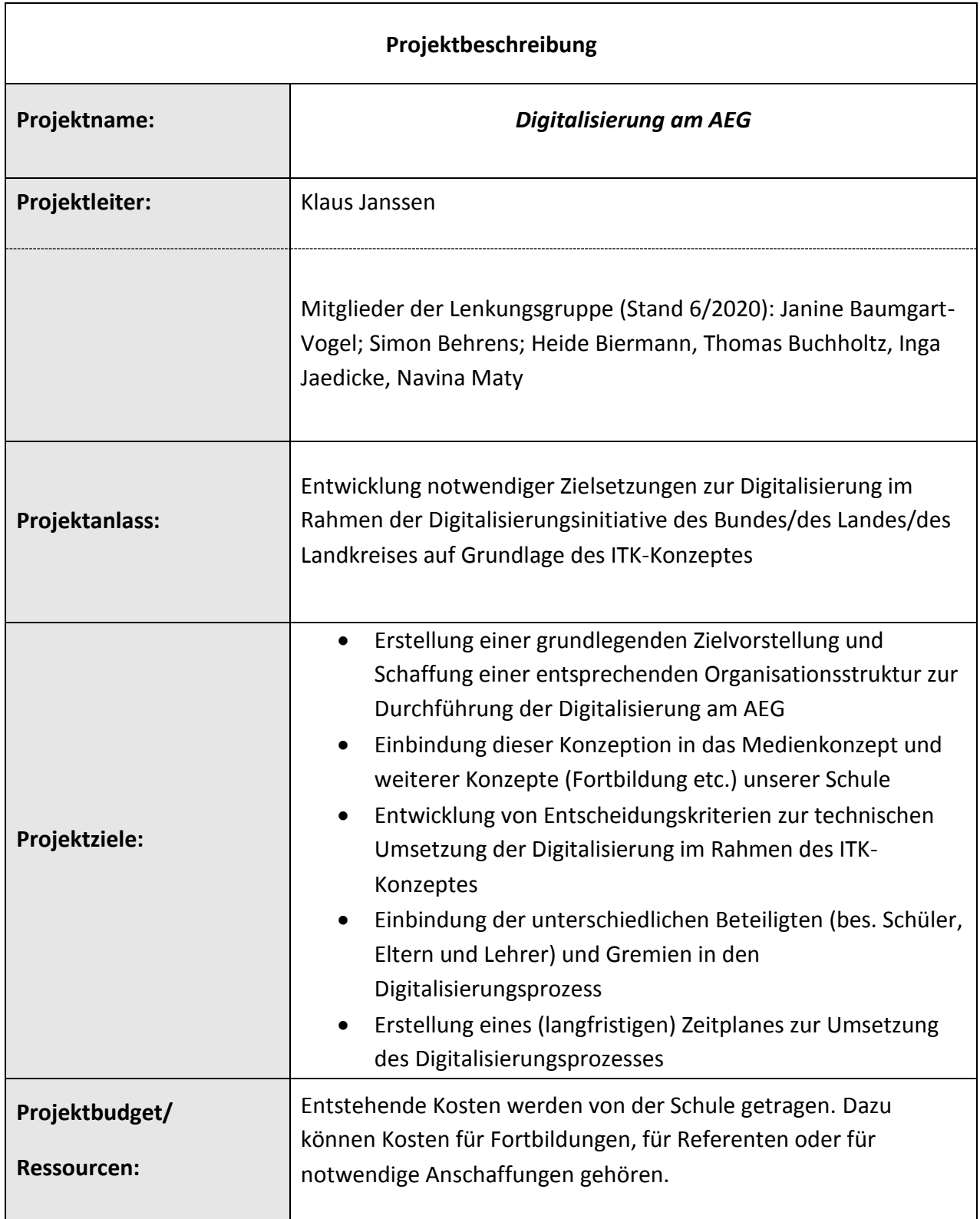

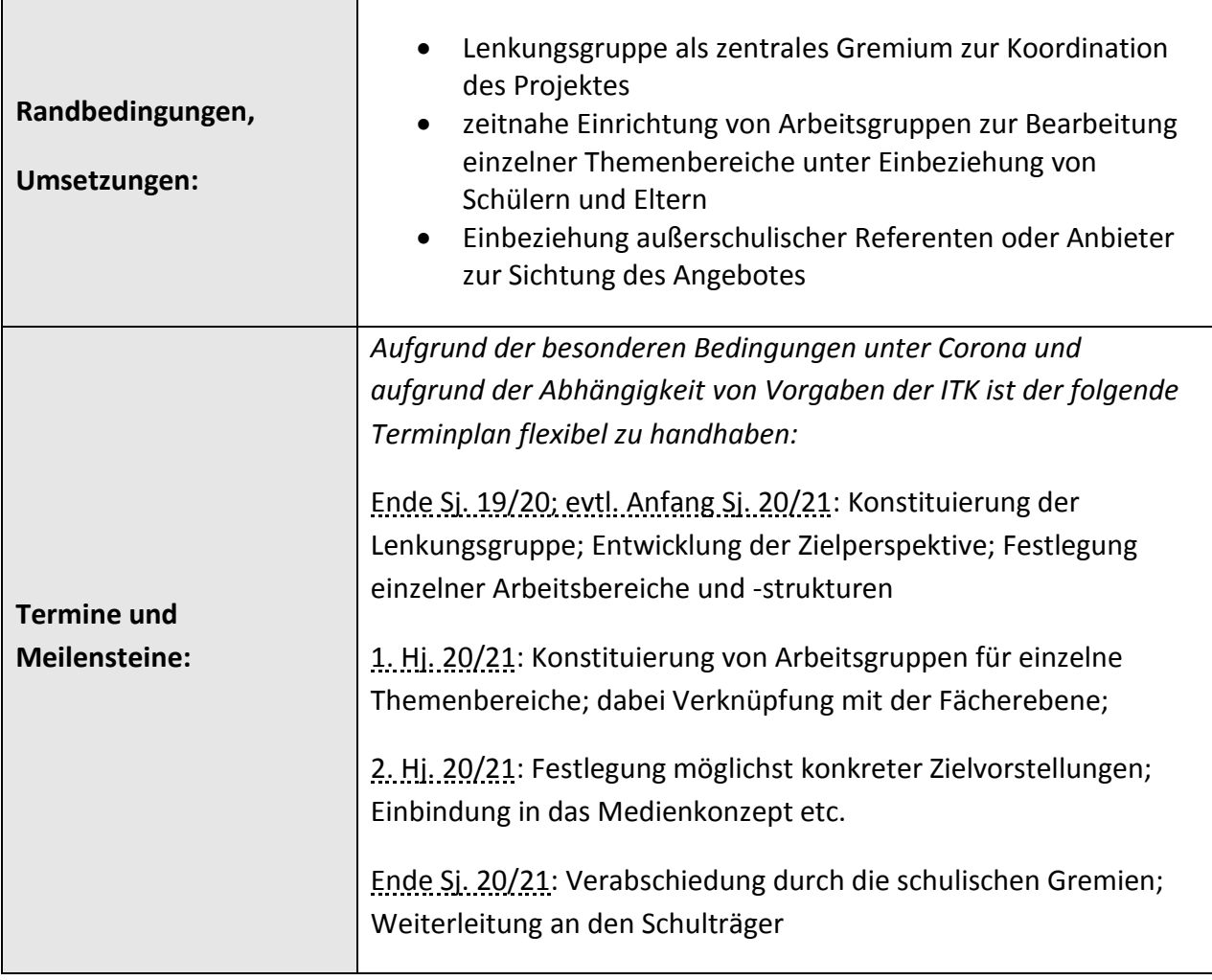

<span id="page-32-0"></span>Fachgruppe Kunst - Albert-Einstein-Gymnasium 10/2019

#### **Bedarfsanzeige für das Fach im Kontext des Medienkonzepts**

Die Fachgruppe beantragt die systematische Erneuerung/Aktualisierung der technischen Infrastruktur, um eine regelmäßige und zuverlässige Arbeit mit Filmschnitt, Bildbearbeitungsprogrammen und medialen Präsentationsplattformen ermöglichen zu können. Der Umgang mit Grafikdesign, die Bearbeitung digitaler Bilder und Filmbearbeitung sind zentrale Bestandteile des Curriculums der Sek I. Hierfür sind die vorhandenen Computerräume zwar nutzbar, aber aufgrund der notwendigen Länge der Unterrichtseinheiten nicht immer zuverlässig buchbar.

Zudem ist in der Sekundarstufe II die Werkstattarbeit ein zentraler Bestandteil des Lehrplans. Zeitgenössische Kunstformen, Videokunst, Film und (digitale) Fotografie sind auch hier relevant, so dass paralleles Arbeiten mit verschiedenen Medien nur mit zuverlässigen Rechnern vor Ort möglich ist.

Schließlich nutzen sowohl das Seminarfach als auch die AG "Fotogen" die Computer regelmäßig.

Der Fachgruppe stehen derzeit sieben Geräte (einschließlich des Lehrerrechners) im Kunstraum 3 zur Verfügung, deren Leistung ein reibungsloses Arbeiten mit komplexen Grafikprogrammen nicht zulässt. Auch ist zu überprüfen, ob die Netzinfrastruktur des alten Gebäudeteils eventuell nicht ausreichend ist, da Ladezeiten extrem lang sind.

Somit beantragen wir die **Anschaffung und Einrichtung von mindestens 8 leistungsstarken Computern, deren Arbeitsspeicher, Grafikkarten und Prozessoren auf die Bearbeitung digitaler Bildmedien ausgerichtet sind und die dem aktuellen Leistungsstand entsprechen. Diese Geräte würden die vorhandenen ersetzen.**

Des Weiteren ist die **Anschaffung von zwei weiteren Dokumentenkameras** wünschenswert, um Zwischenergebnisse und künstlerische Techniken zeitgemäß und effektiv auswerten, präsentieren und demonstrieren zu können. Die bereits **vorhandene Kamera IPEVO (ca. 120 €)** hat sich sehr bewährt und wird mittlerweile so häufig eingesetzt, dass eine Vorhaltung des Geräts in allen drei Kunsträumen sinnvoll wäre.

Im Kontext des Medienkonzeptes unserer Schule unterstützt gerade das Fach Kunst den Umgang mit modernen Medien sehr zielgerichtet durch den niederschwelligen, immer konkret themenund problemorientierten Umgang mit den Geräten und Programmen. Wir hoffen daher, dass unserem Fach in diesem Zusammenhang eine weitergehende technische Modernisierung ermöglicht wird.

Fachobfrau Berit Krüger, Fachkollegin Wiebke Müller